AMIA 2000 Fall Symposium - Tutorial T13 Customizing the UMLS Metathesaurus for Your Applications

> William T. Hole, MD Betsy L. Humphreys, MLS Suresh Srinivasan, MS Laura Roth, MLS

National Library of Medicine **Saturday, November 4, 2000 - 1:00-4:30 pm**

# **Outline of Tutorial**

**E** *Why customize - Betsy Humphreys Humphreys* **E** How to customize - Bill Hole  $\blacksquare$  A tool to help you customize - *Laura Roth Laura Roth and Suresh and Suresh Srinivasan Srinivasan* **Adding "local" terminology** - *Bill Hole Bill Hole*

### A few Metathesaurus Ingredients... A few Metathesaurus Ingredients...

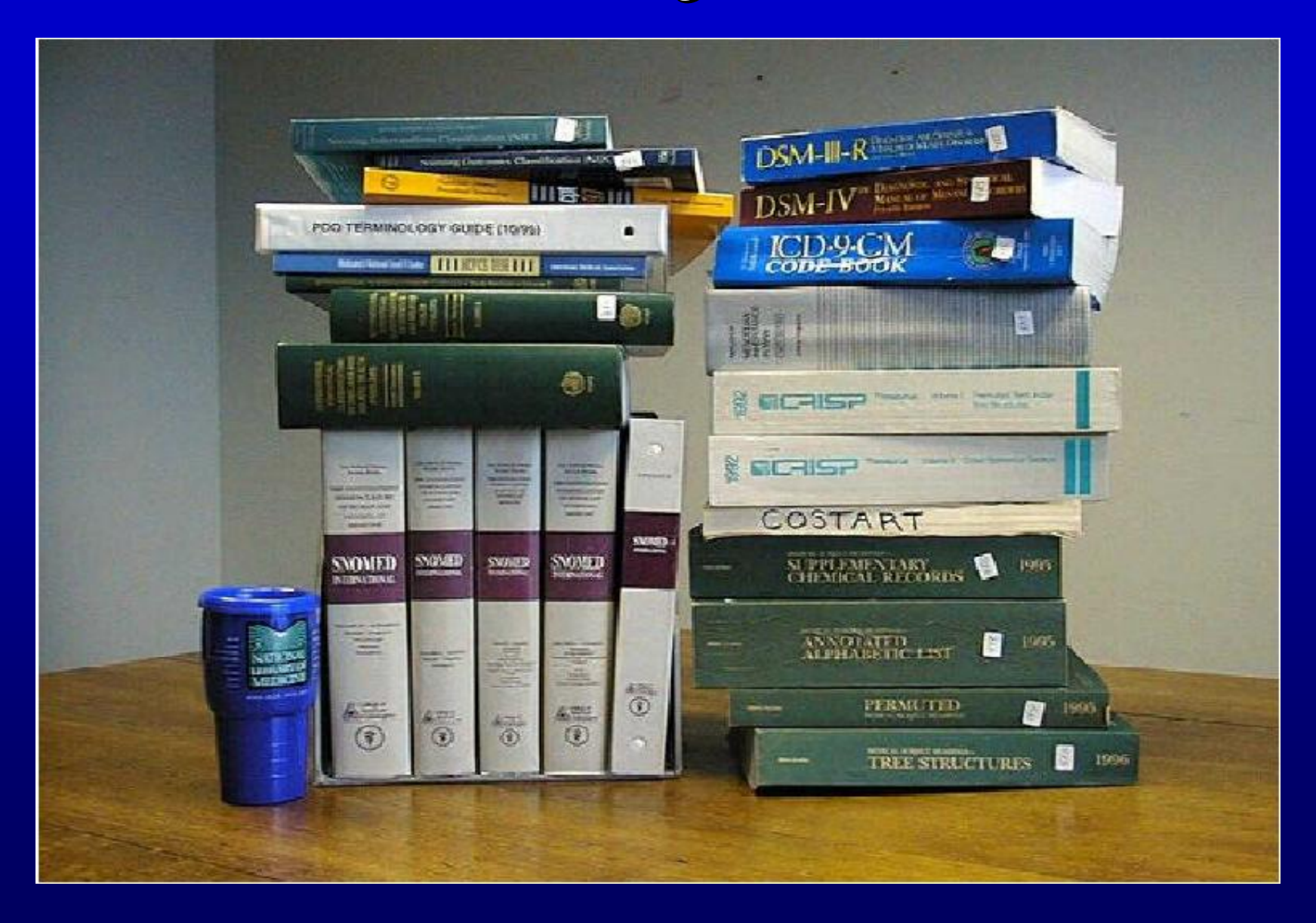

## UMLS Source "Vocabularies"

- Widely varying purposes, structures, properties that do *not* add up to single ontology or view of the world:
	- Thesauri, e.g., MeSH
	- Statistical Classifications, e.g., ICD
	- Billing Codes, e.g., CPT
	- Clinical coding systems, e.g., SNOMED
	- $-$  Lists of controlled terms, e.g., HL7 valid values

### How to combine them?

# ICD9, READ … Meta Processor,

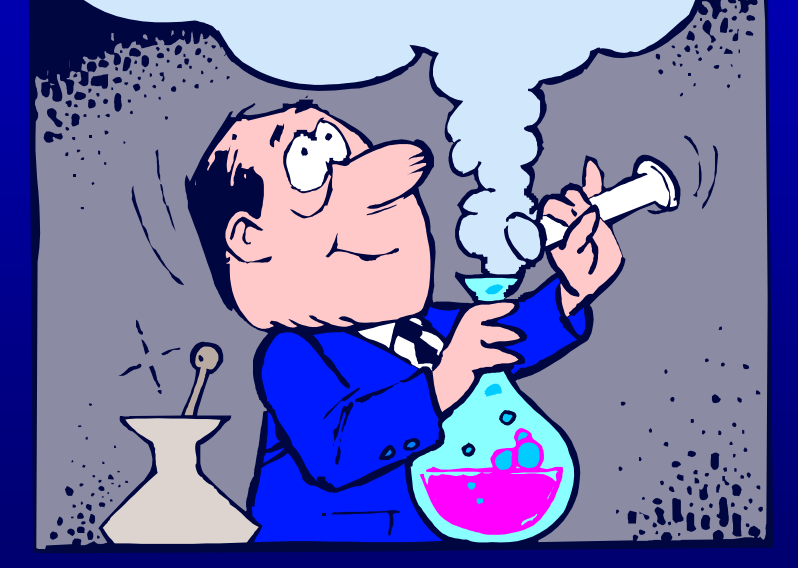

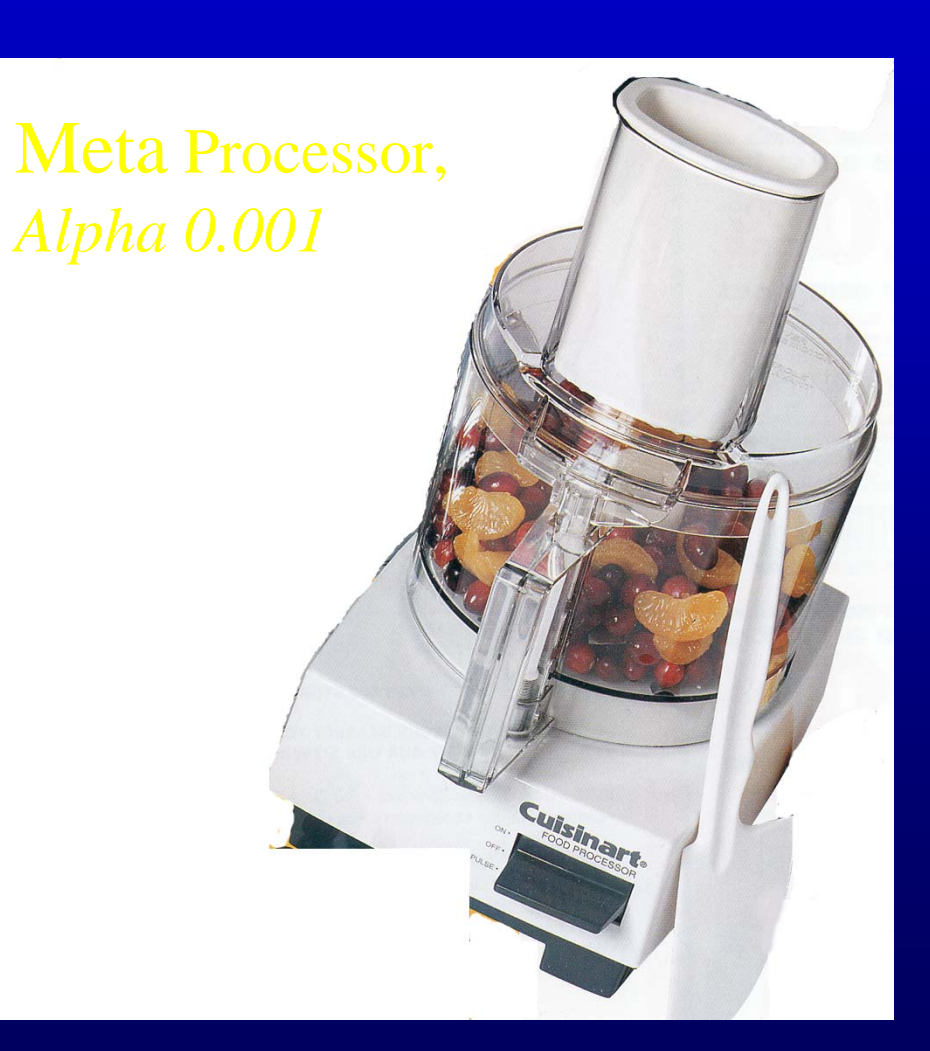

# Not really ….

**The Metathesaurus preserves the** meanings, hierarchical connections, and other relationships between terms present in its source vocabularies, while adding certain basic information about each of its concepts and establishing new relationships between concepts and terms from different source vocabularies."

### It keeps getting bigger....

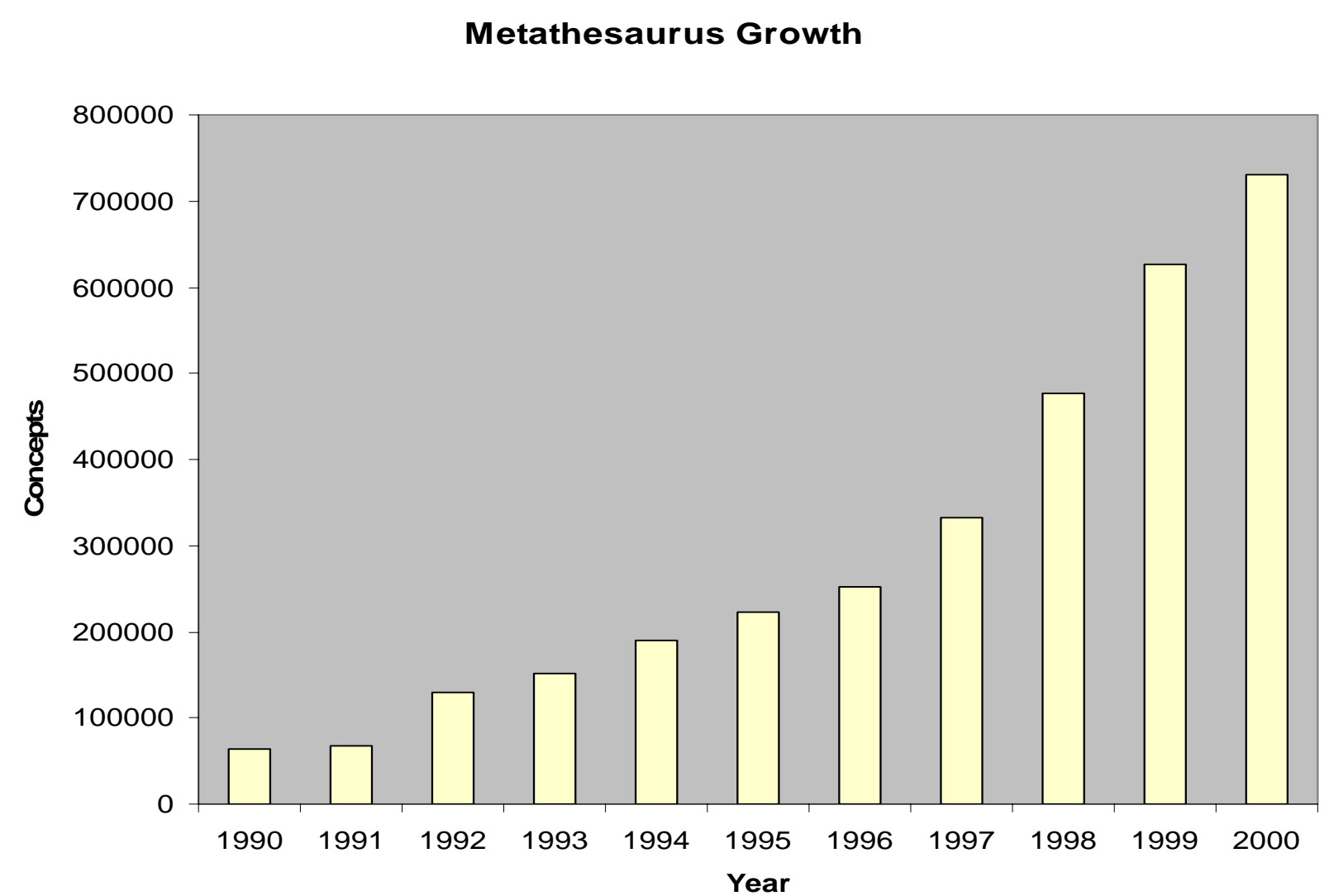

## 2000 UMLS Metathesaurus

- 730,000 concepts
- $\blacksquare$  1,338,650 "terms  $"$  (Eye, Eyes, eye = 1)
- 1,593,730 "strings"/concept names (Eye, Eyes,  $eye = 3$ )
- $\blacktriangleright$  50 source vocabularies

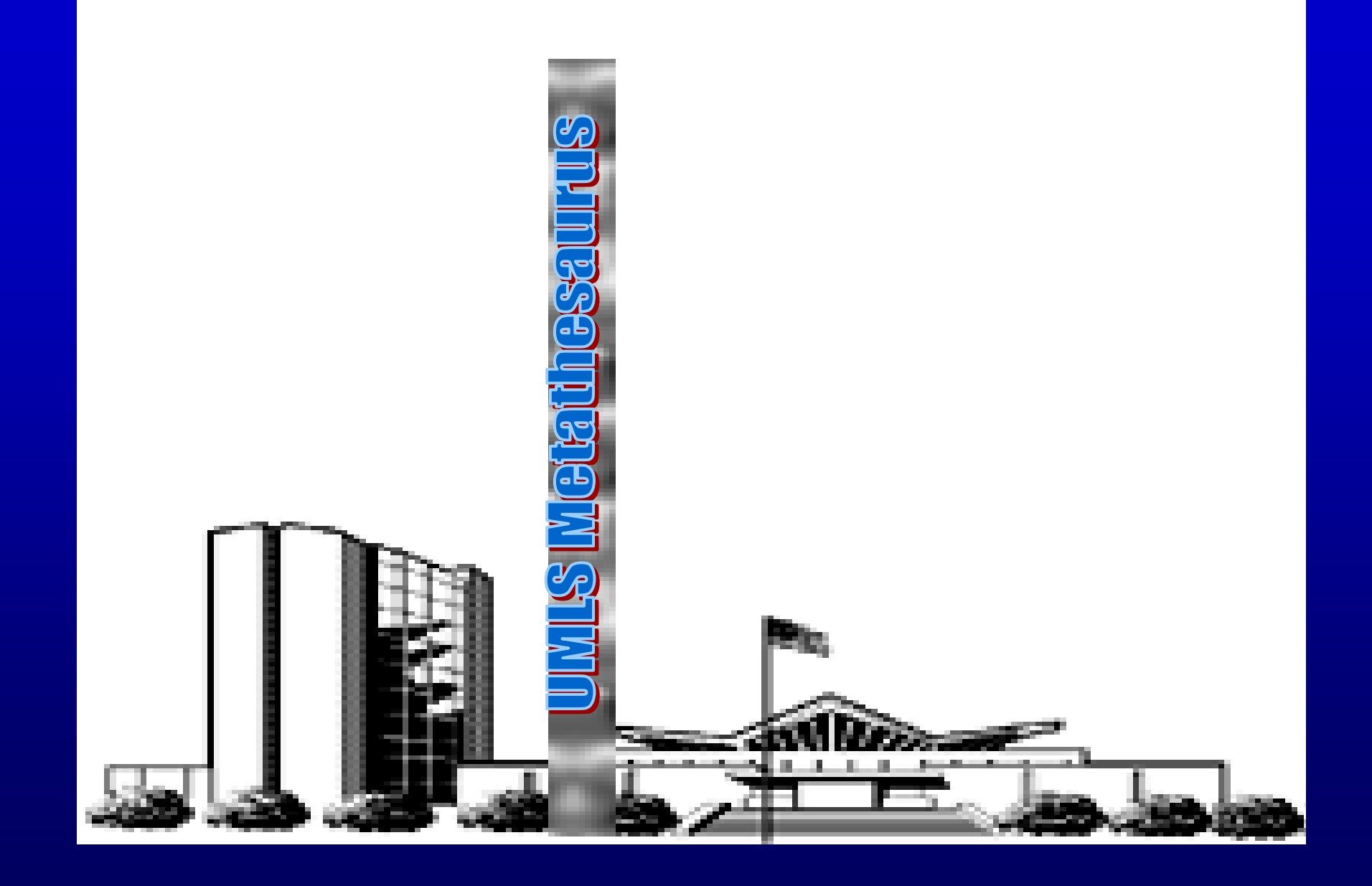

# Why Customize? 3 basic reasons 3 basic reasons

**Because** *nobody* needs or wants all of it for any specific set of purposes - extraneous vs. pernicious content  $\blacksquare$  Because you don't have the licenses required for operational use of all source vocabularies vocabularies

**Because the default "preferred name" is not** best for your applications

# Possibly Extraneous, e.g.,

**Terms in languages other than English Redundant minor variations Procedure codes, when your application is** focused on problems focused on problems

# Possibly Pernicious, e.g.,

**Terms that lack face validity**  $\blacksquare$  Abbreviations and short forms **Other less than beautiful "suppressible** synonyms" already identified by NLM ■ Unhelpful "views of the world"

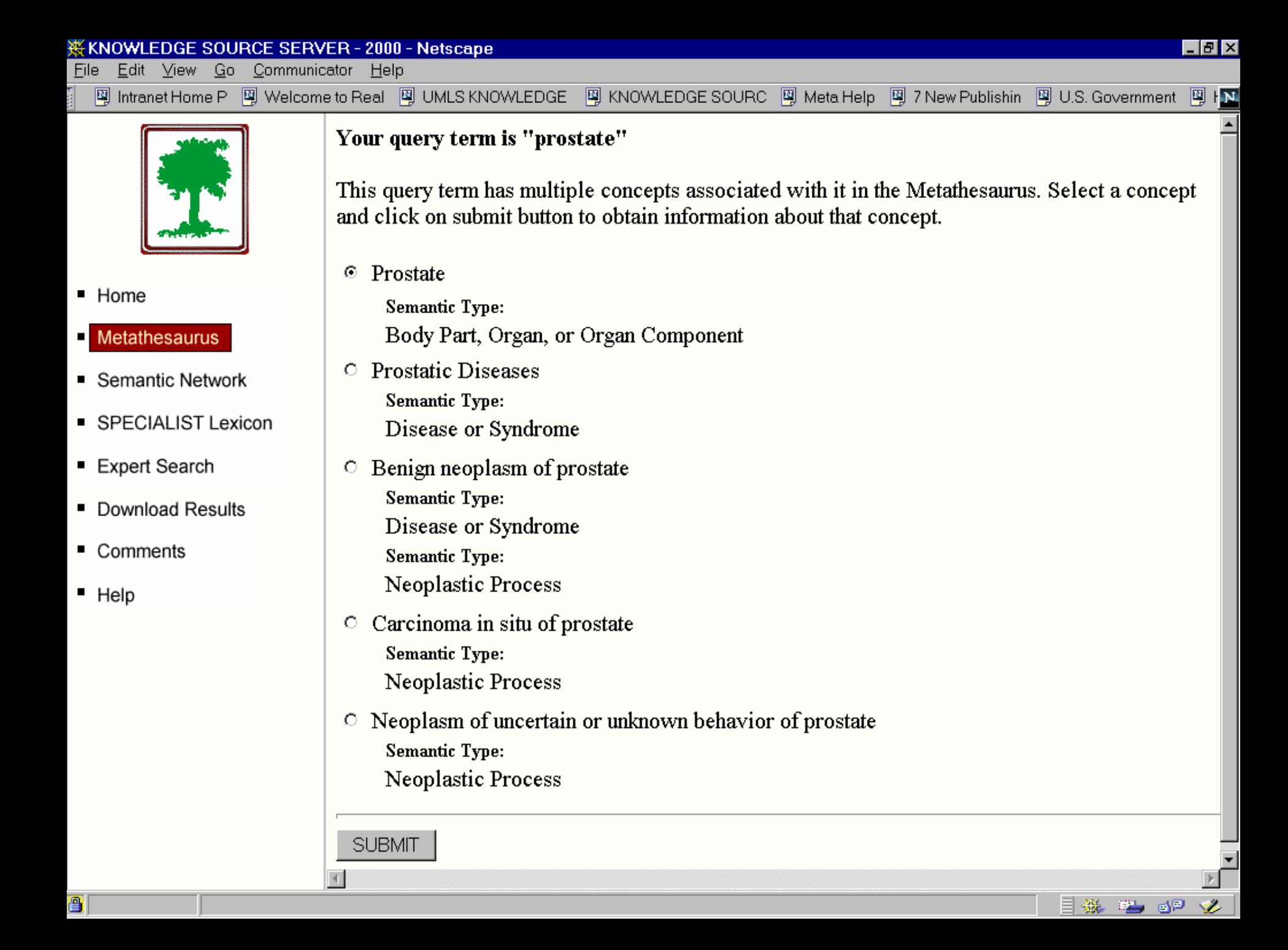

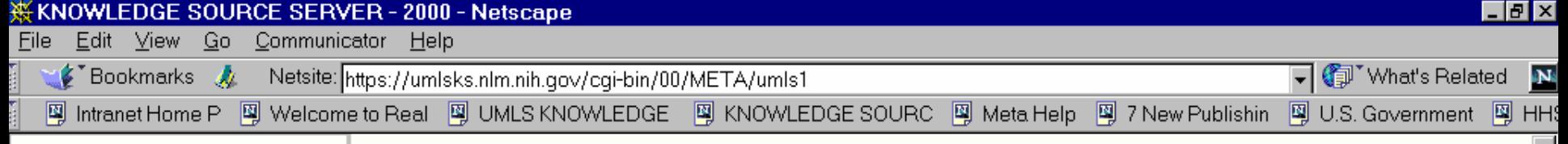

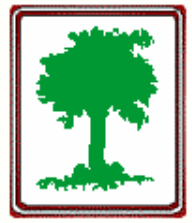

- $\blacksquare$  Home
- **Metathesaurus**
- Semantic Network
- SPECIALIST Lexicon
- Expert Search
- Download Results
- Comments
- $Help$

#### Your query term is "ER"

This query term has multiple concepts associated with it in the Metathesaurus. Select a concept and click on submit button to obtain information about that concept.

Endoplasmic Reticulum ⊙

> **Semantic Type:** Cell Component

 $\circ$  Estrogen Receptors

**Semantic Type:** 

Amino Acid, Peptide, or Protein

**Semantic Type:** 

Receptor

Definition:

Cytoplasmic proteins that bind estrogens and migrate to the nucleus where they regulate DNA transcription. Evaluation of the state of estrogen receptors in breast cancer patients has become clinically important.

Definition:

ER. Protein found on some breast cancer cells to which estrogen will attach. Breast cancer cells that are estrogen receptor positive  $(ER+)$  need the hormone estrogen to grow and usually respond to hormone treatment.

目遜

6P

**SUBMIT** 

圄

 $\blacktriangleleft$ 

# Examples of customization

**Natural Language Processing version of the** Metathesaurus, *excluding* "suppressible synonyms", highly structured terms such as those in LOINC, etc.

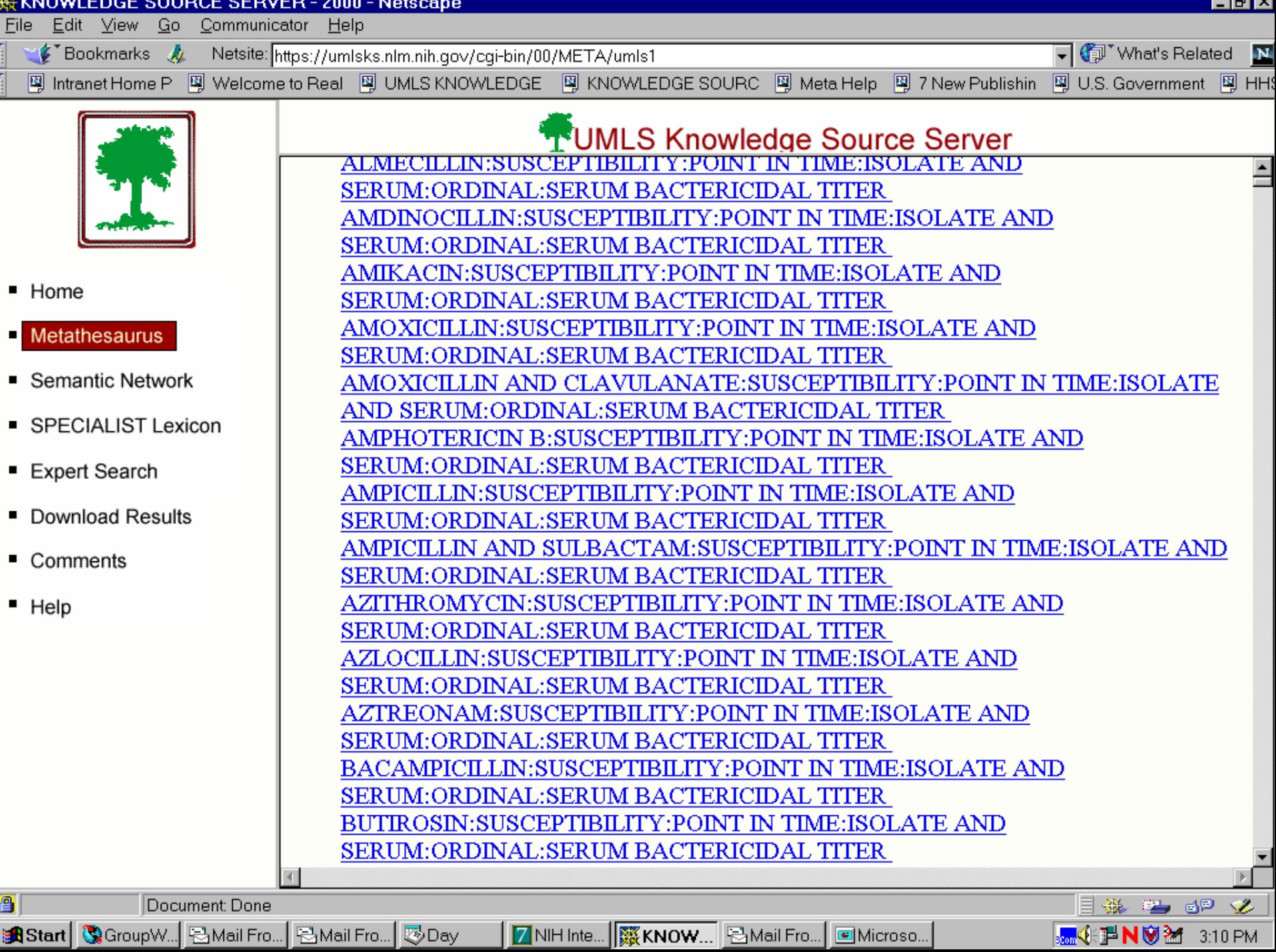

 $\overline{a}$ 

# Examples of customization

### **PubMed's UMLS/MeSH mapping table**

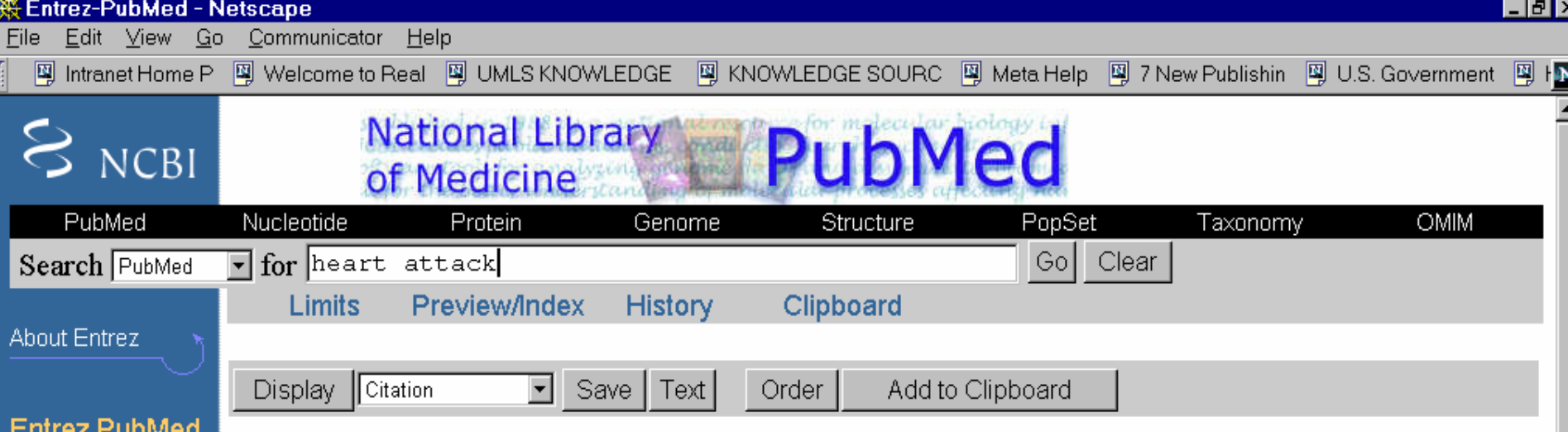

Overview Help | FAQ New/Noteworthy

#### PubMed Services

Journal Browser MeSH Browser **Single Citation** Matcher **Batch Citation** Matcher **Clinical Queries** Cubby 旗

#### Related **Resources**

**Order Documents Grateful Med** Consumer Health **Clinical Alerts** ClinicalTrials.gov

#### $\Box$  1: Urology 2000 Sep 1:56(3):544

Related Articles, Books, LinkOut

Incidence of acute myocardial infarction and cause-specific mortality after transurethral treatments of prostatic hypertrophy.

Weisman KM, Larijani GE, Goldberg ME

**Publication Types:** 

○ Letter

#### MeSH Terms:

- Cause of Death
- Human  $\circ$
- Male  $\circ$
- Myocardial Infarction/mortality  $\circ$
- Myocardial Infarction/complications\*  $\circ$
- Prostatic Hyperplasia/mortality  $\circ$
- Prostatic Hyperplasia/complications\*  $\circ$

 $\mathcal{L}$ 

## Examples of customization

■ National Cancer Institute's Metaphrase<sup>TM</sup> implementation, which changes default "preferred name" precedence

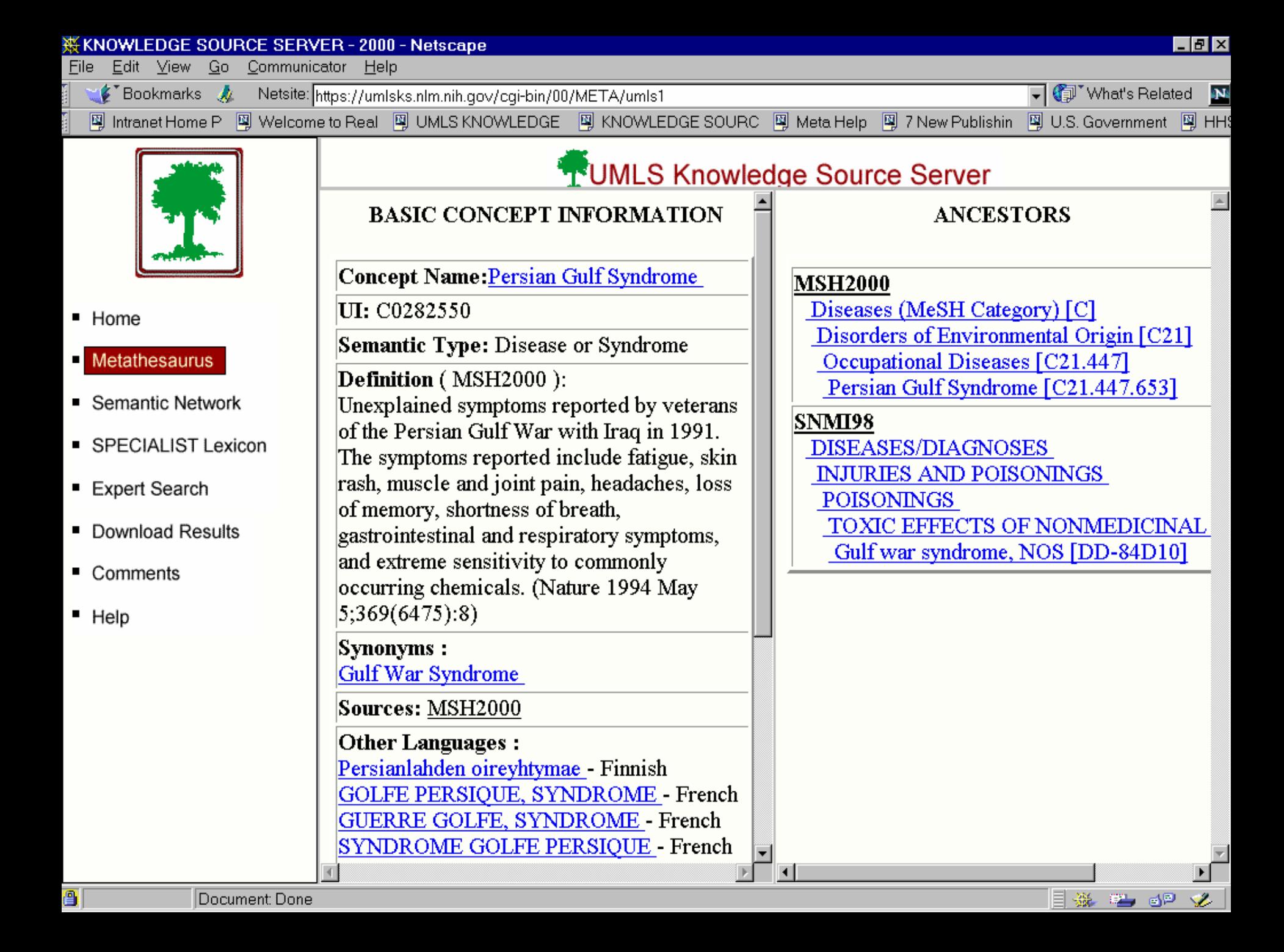

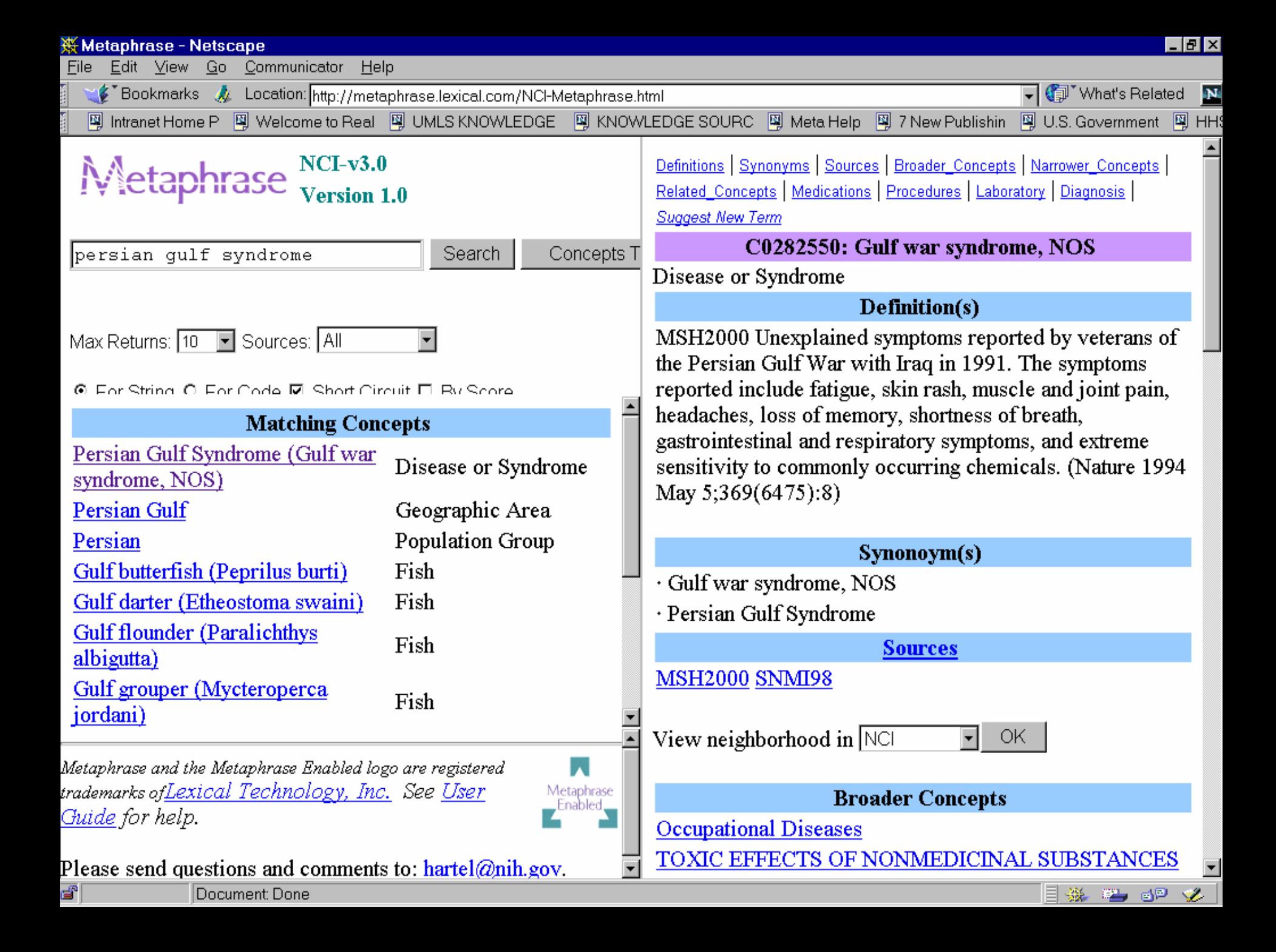

# Examples of customization

**EXTEE CliniWeb International, which uses MeSH** and several of its translations

网 Intranet Home P 网 Welcome to Real 网 UMLS KNOWLEDGE

### **CliniWeb International**

网 KNOWLEDGE SOURC 网 Meta Help 网 7 New Publishin 网 U.S. Government 网 IN

Browse Search Help Feedback About

OHSU Home Page

Copyright 1995 - 1999 Oregon Health Sciences University MeSH Copyright 1999 U.S. National Library of Medicine

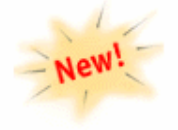

### Welcome to the new CliniWeb International!

CliniWeb is an index and table of contents to clinical information on the World Wide Web. It now allows search terms to be entered in five different languages (English, German, French, Spanish, Portuguese) and has direct links to MEDLINE searches via the PubMed system at the National Library of Medicine. The CliniWeb database can be accessed by:

- Searching using the SAPHIRE look-up system
- Browsing through the MeSH hierarchy

Additional information about CliniWeb is also available.

We welcome your feedback by e-mail. Please notify us if you know of clinical sites we have overlooked or disagree with any indexing term selections.

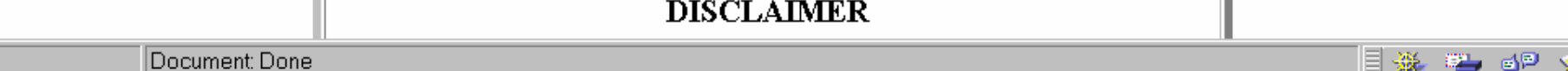

Customization is critical, but it *requires* a clear understanding of:

**Nour functional requirements** 

- $\blacksquare$  Characteristics of relevant UMLS source vocabularies vocabularies
- **Nour license arrangements**
- $\blacksquare$  -- and Technical expertise
- $\blacksquare$  Therefore, it is usually a team sport.

# **Outline of Tutorial**

- $\blacksquare$  Why customize *Betsy Humphreys Humphreys*
- *How to customize - Bill Hole Bill Hole*
- $\blacksquare$  A tool to help you customize - *Laura Roth Laura Roth and Suresh and Suresh Srinivasan Srinivasan*
- **Adding "local" terminology** - *Bill Hole Bill Hole*

# How to Customize your Metathesaurus

**Limit vocabularies Limit languages Limit Relationships**  $\blacksquare$  Aggregate by Relationships **Add and Use Suppressibility E Change Naming Precedence Select by attribute e.g. STYs**  $\blacksquare$  Add local terminology

## To work with Meta files:

- $\blacksquare$ You will have to select the rows and columns you need, and combine them in ways which best meet your needs.
- **T** You need your own programming and data management tools to work with the files, e.g.:
	- Unix: grep, sed, cut, awk, sort, join ...
	- RDBMS: Mysql, Access, Oracle, Ingres...
	- Other languages and extensions, e.g. Java, C++, , Visual Basic, Perl; interfaces to B-trees, RDBMS ...
- $\blacksquare$ We supply *MetamorphoSys*, a tool to exclude vocabularies and alter naming, described later.
- $\Box$ Some helpful files, such as RDBMS load scripts, are being developed check **http://umlsinfo.nlm.nih.gov http://umlsinfo.nlm.nih.gov**

# Using Unique Identifiers:

Simplified example: Concept Unique Identifier C0002871 links tables:

**MRCON:** *Concept names*  C0002871|ENG|P|L0002871|PF|S0013742|Anemia|0| C0002871|ENG|S|L0376533|PF|S0500659|Oligocythemia of red blood cells|3| C0002871|FRE|P|L0162748|PF|*S0227229*|ANEMIE|2|

**MRSO:** *Sources (vocabulary information)* C0002871|L0002871|S0013742|MSH2000|MH|D000740|0| C0002871|L0376533|S0500659|SNMI98|SY|DC-10010|3| C0002871|L0162748|*S0227229*|INS2000|MH|D000740|3| C0002871|L0162748|*S0227229*|WHOFRE|PT|0544|2|

**MRSTY:** *Semantic Types* C0002871|T047|Disease or Syndrome|

#### **MRDEF:** *Definitions*

C0002871|CSP98|subnormal levels or function of erythrocytes, resulting in symptoms of tissue hypoxia.| C0002871|MSH2000|A reduction in the number of circulating erythrocytes or in the quantity of hemoglobin.| C0002871|PDQ99|A condition in which the number of red blood cells is below normal.|

First, Select the data you need:

The 'Big Five' Relational files: **MRCON: Concept Names MRSO:** Source vocabulary information **MRSTY: Semantic Types MRREL: Most Relationships MRSAT: Simple Attributes Simple Attributes**

### **MRCON: Concept Names**

*CUI CUI |LAT|TS|LUI |STT|SUI |STR |LRL|* **C0154009|ENG|P|L0180842|PF|S02453 C0154009|ENG|P|L0180842|PF|S0245368|Benign neoplasm of prostate| 68|Benign neoplasm of prostate|0| C0154009|ENG|S|L052475 C0154009|ENG|S|L0524759|PF|S0598915|Benign 9|PF|S0598915|Benign prostatic tumour prostatic tumour|3| C0154009|ENG|s|L0033572|PF| C0154009|ENG|s|L0033572|PF|S0999020|Prostate <3>|0| S0999020|Prostate <3>|0| C0154009|ENG|s|L0033572| C0154009|ENG|s|L0033572|VO|S0077252|Prostate|3| VO|S0077252|Prostate|3| C0154009|GER|P|L12 C0154009|GER|P|L1258213|PF|S1500159| 58213|PF|S1500159|Gutartige Neubildung Gutartige Neubildung: Prostata Prostata|1|** …

- *CUI* Unique identifier for concept ("The name that never changes";)
	- Links ALL Concept information
- *LAT* Language of Term
- *TS* Term status
- LUI Unique identifier for term (lexically similar strings, defined by lvg)
- *STT* String type
- *SUI* Unique identifier for string
- *STR* String
- *LRL* Least Restriction Level (lowest license restriction\* for a source of this string)
	- lowest license restriction level for this string; see MRSO Source Restriction level

*\* License restriction levels are defined in the UMLS License Ag \* License restriction levels are defined in the UMLS License Agreement. reement. A copy of the License Agreement is provided in the Appendix A copy of the License Agreement is provided in the Appendix*

### Customizing with MRCON - Examples:

• Select or exclude sets of concepts by *CUI* identified elsewhere •Select or exclude a language by *LAT* •Select or exclude by Term Status TS, e.g. : TS="P" Preferred; TS="S" Synonym TS="s" Supressible Synonym •Use Preferred Terms *(TS="P")* and preferred form *(STT="PF")* •Select or exclude by Least Restriction Level *(LRL)*, e.g. No additional restrictions *LRL* = 0

*CUI |LAT|TS|LUI |LAT|TS|LUI |STT|SUI |STT|SUI |STR | LRL |STR | LRL* C0002871 | ENG | P | L0002871 | PF | S0013742 | Anemia | 0 |

### **MRSO: Source vocabulary information MRSO: Source vocabulary information**

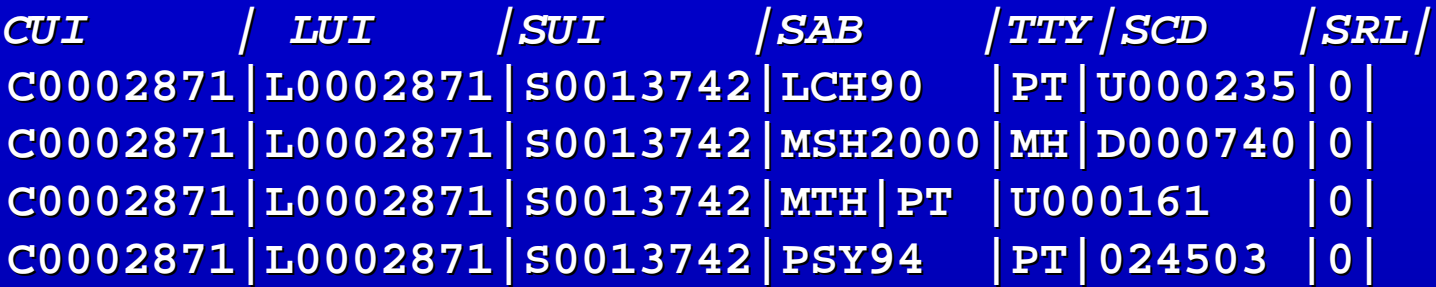

**...**

- CUI Unique identifier for concept CUI Unique identifier for concept
- LUI Unique identifier for term
- SUI Unique identifier for string
- SAB Source abbreviation
- TTY Term type in source
- SCD Unique Identifier or code for string in source
- SRL Source Restriction Level

*\* on this slide and many which follow, trailing spaces have been \* on this slide and many which follow, trailing spaces have been added to align columns for readability. They do not exist in the Metathesaurus files Metathesaurus files*.

### **Source Restriction Level** *vs.* **Least Restriction Level**

•Source (Vocabulary) Restriction Level (SRL), in MRSO:

- 0 Means there are no additional restrictions 0 Means there are no additional restrictions
- 1 3 Means there are additional restrictions as defined in the License Agreement.
- •Least Restriction Level (LRL), in MRCON: Least Restriction Level (LRL), in MRCON:

The lowest restriction level (SRL) for all vocabularies providing this string

*\* All Restrictions are defined and listed for each vocabulary \* All Restrictions are defined and listed for each vocabulary in the UMLS License Agreement in the UMLS License Agreement*

#### **Customizing with MRSO -Examples: Examples:**

•**Better to use MetamorphoSys to Better to use MetamorphoSys to select or exclude sources select or exclude sources** *it removes ALL source information it removes ALL source information - demo later demo later* **•Select or exclude a TTY, e.g. TTY= "PT " : Preferred term in source vocabulary; : Preferred term in source vocabulary; TTY= "AB " : Abbreviation in source vocabulary;** • Select or exclude or order by SCD, e.g. <code>ICD-9-CM</code> codes with 2 digits before decimal are Procedures • Select or exclude by *SRL* (Source Restriction Level)

**\* SABs are listed in Manual Section B.2 are listed in Manual Section B.2 and the SABDOC file and the SABDOC fileTTYs are described Manual Section B.4 are described Manual Section B.4 and the TTYDOC file and the TTYDOC file**

### **MRSTY: Semantic Types MRSTY: Semantic Types**

*\*\* Do <sup>n</sup>'t assume you know what Semantic Types mean! t assume you know what Semantic Types mean!* **Use Knowledge Source Server (http://umlsks.nlm.nih.gov)** 

•Browser display for STY "Finding":

```
Semantic Types Semantic Types
 |
Entity
     |
    Conceptual Entity Conceptual Entity
         |
        Finding ... Finding ...
             |
            Laboratory or Test Result Laboratory or Test Result
            Sign or Symptom or Symptom
```
•Definitions: ...

•See a list of Metathesaurus concepts with Semantic type: "Finding".

•Relations and Related Types for "Finding".

•View records for Finding in relational format

*hint: Tree numbers in SRDEF can be useful for walking hierarchies* 

### **MRSTY: Semantic Types**

*CUI |TUI |STY| CUI |TUI |STY|* **C0002871|T047|Disease or Syndrome| C0002871|T047|Disease or Syndrome| C0004057|T109|Organic Chemical| C0004057|T109|Organic Chemical| C0004057|T121| C0004057|T121|Pharmacologic PharmacologicSubstance| Substance|**

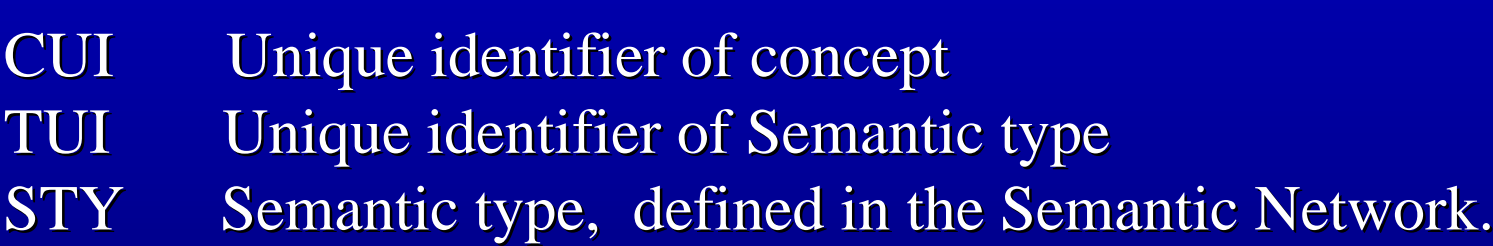
**Customizing with MRSTY -Examples: Examples:**

•Select or exclude by Semantic Type or sets of Types

•Use Knowledge Source Server to see definitions, hierarchy, examples: http://umlsks.nlm.nih.gov

e.g. select or exclude all Laboratory or Test Result

*CUI |TUI |STY| CUI |TUI |STY|* **C0005798|T034|Laboratory or Test Result| C0005798|T034|Laboratory or Test Result|**

#### **MRREL: Most Relationships MRREL: Most Relationships**

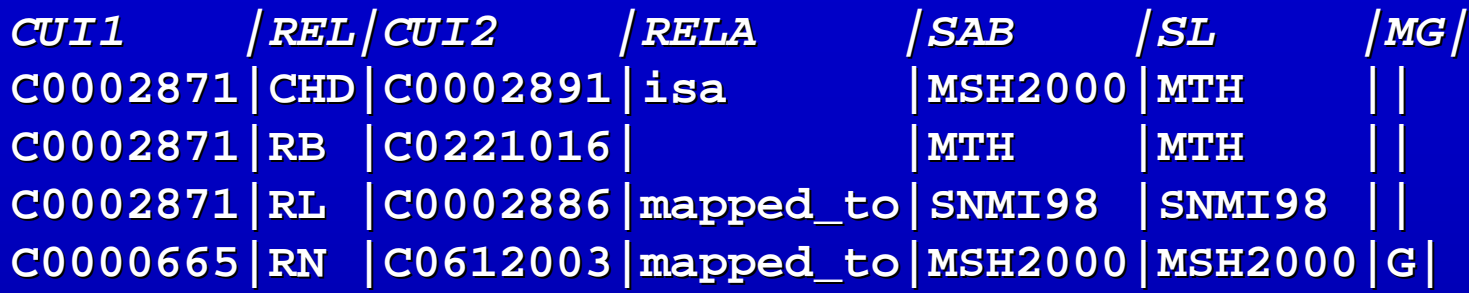

- CUI1 Unique identifier of first concept
- REL Relationship of second to first concept
- CUI2 Unique identifier of second concept CUI2 Unique identifier of second concept
- RELA Relationship attribute
- SAB Abbreviation of the source of relationship
- SL Source of relationship labels
- MG Machine-generated and unverified indicator (optional)

#### **MRREL: Most Relationships MRREL: Most Relationships**

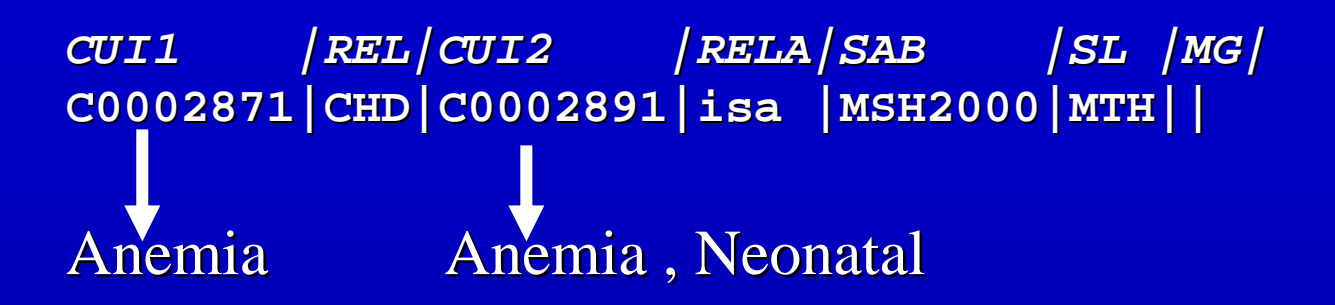

"Neonatal Anemia" is child of "Anemia"  $"$  (REL = CHD) "Neonatal Anemia" is\_a "Anemia  $"$  (RELA= isa)

SAB -- Source of REL is MeSH; SL -- Source of labels (type of relationship) is MTH MG -- Not Machine generated.

#### **MRREL: Most Relationships**

Picking the Relationships you want:

*RELDOC file, A bonus file available on http://umlsinfo.nlm.nih.gov http://umlsinfo.nlm.nih.gov*

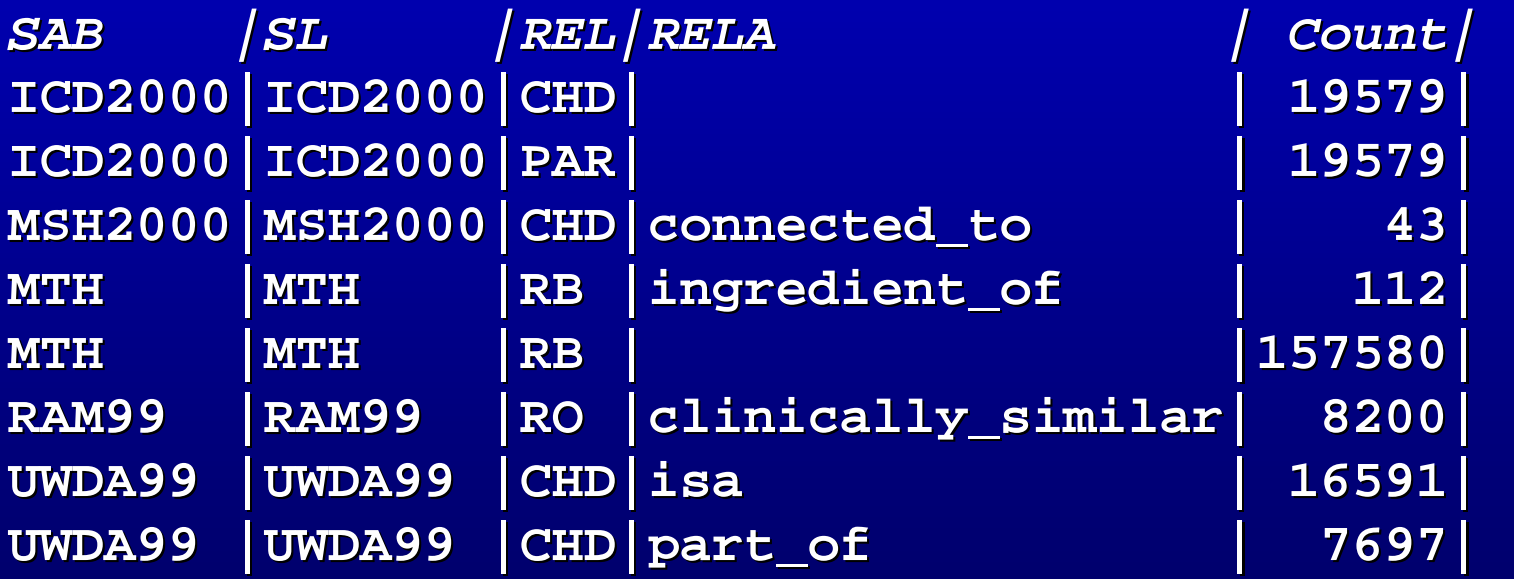

**Customizing with MRREL -Examples: Examples:**

•Select or exclude RELS, RELAs, and SAB or SL use *RELDOC* or determine suitability empirically

•Use selected RELS and RELAs to aggregate e.g., all 'clinically\_similar'

•Combine with other criteria e.g., selected RELs to concepts with selected **Semantic Types** 

#### **MRSAT: Simple Attributes**

*CUI |LUI CUI |LUI |SUI |SCD |SUI |SCD |ATN|SAB |ATV | |ATN|SAB |ATV |* **C0002871|L0002871|S0013742|D00 C0002871|L0002871|S0013742|D000740 |MN |MSH2000|C15.378.71| 0740 |MN C0002871|L0002871| C0002871|L0002871|S0013742|D000740 S0013742|D000740 |TH |MSH2000|POPLINE (1994)| |TH |MSH2000|POPLINE (1994)| C0002871|L0002871|S04148 C0002871|L0002871|S0414880|208/04453|SOS|PDQ99 80|208/04453|SOS|PDQ99 |secondary related |secondary related condition| condition|**

- CUI Unique identifier for concept or, for LT element only, LUI for term
- LUI v Unique identifier for term (optional)
- SUI Unique identifier for string (optional)
- SCD Unique identifier or code for entry in the source of the attribute
- ATN Attribute ATN Attribute name *(see manual, ATNDOC file) (see manual, ATNDOC file)*
- SAB Abbreviation of the source of the attribute
- ATV Attribute ATV Attribute value *(see manual, ATNDOC file) (see manual, ATNDOC file)*

*\*note: few attribute values exceed 2,200 characters.* 

#### **Customizing with MRSAT - Examples:**

•**Wide variety of Attributes, many very detailed, described in manual or in** *ATNDOC file* **available on umlsinfo; e.g.:**

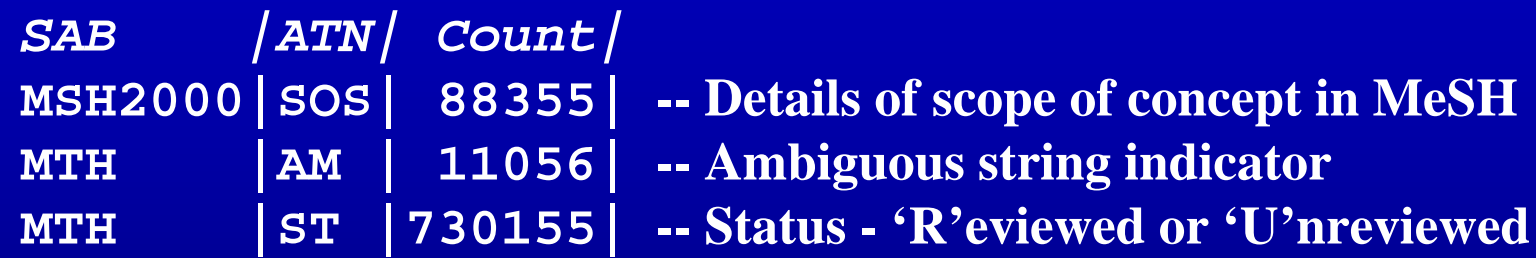

•**Attributes may be attached to CUIs, LUIs, or SUIs** •**Choose the attributes you need!**

### **Customizing with MRSAT, continued ... Customizing with MRSAT, continued ...**

### **You may also identify You may also identify** *sets* **of concepts by attribute of concepts by attribute**

- **For example, to Select or exclude by Attribute for For example, to Select or exclude by Attribute for** *Reviewed Status Reviewed Status*
	- ATN "Status  $"$  = ST,
	- Attribute Value  $ATV = R'$  (Values are 'R'eviewed or 'U'nreviewed)
- **All Unreviewed Concepts (which a All Unreviewed Concepts (which are MeSH Supplementary concepts) re MeSH Supplementary concepts) have** *ATN 'ST' and ATV and ATV 'U'*
- **To use or exclude these concepts, To use or exclude these concepts, sselect sselect their CUIs from the MRSAT their CUIs from the MRSAT**  rows with  $ATN$  *'ST'* and  $ATV$  *'U'*

## Select Other data you need:

- **NRDEF: Definitions**
- **NRCXT: Contexts**
- **NRLO:** Locator
- **MRATX: Mapping one vocabulary to Another**
- $\blacksquare$  MRCOC: Co-occurrences
- **Indexes:** 
	- **MRXW.ENG, MRXW.FRE, Other languages ... MRXW.ENG, MRXW.FRE, Other languages ...**
	- **MRXNW.ENG MRXNW.ENG**
	- **MRXNS.ENG MRXNS.ENG**

#### **MRDEF: Definitions**

*CUI |SAB | DEF CUI |SAB | DEF* **C0002871|MSH2000|A reduction in C0002871|MSH2000|A reduction in the number of circulating the number of circulating** erythrocytes or in the quantity of **hemoglobin.| hemoglobin.|**

CUI Unique identifier for concept CUI Unique identifier for concept SAB Abbreviation of the source of the definition DEF Definition

> *\*\* Note - there are nearly 32,000 definitions. there are nearly 32,000 definitions. Some definitions are very long, up to 6 kb*

**MRCXT: Contexts - Examples:** 

```
MSH2000 MSH2000Diseases (MeSH Category) [C] Diseases (MeSH Category) [C]
        Virus Diseases [C2] Virus Diseases [C2]
          RNA Virus Infections [C2.782] RNA Virus Infections [C2.782]
            Arenaviridae Arenaviridae Infections [C2.782.82] [C2.782.82]
              Lassa Fever [C2.782.82.545] Fever [C2.782.82.545]
 MSH2000 MSH2000Diseases (MeSH Category) [C] Diseases (MeSH Category) [C]
        Virus Diseases [C2] Virus Diseases [C2]
          RNA Virus Infections [C2.782] RNA Virus [C2.782]
            Hemorrhagic Hemorrhagic Fevers, Viral [C2.782.417] Fevers, Viral [C2.782.417]
              Lassa Fever [C2.782.417.505] Fever [C2.782.417.505]
 ICD10Certain infectious and parasitic diseases
        Arthropod Arthropod-borne viral fevers and viral borne viral fevers and viral haemorrhagic haemorrhagic fevers
          Arenaviral haemorrhagic Arenaviral haemorrhagic fever
            Lassa fever [A96.2] fever [A96.2]
```
#### **Using MRCXT: Contexts** -- See the documentation!

```
CUI |SUI |SAB |SCD |CXN|CXL|RNK|CXS|CUI2 |HCD|REL|XC|
C0002871|S0013742|MSH2000|D000740|1|ANC|1|MeSH|C0220876||||
C0002871|S0013742|MSH2000|D000740|1|ANC|2|Diseases (MeSH Category)|C0012674|C|||
C0002871|S0013742|MSH2000|D000740|1|ANC|3|Hemic and Lymphatic Diseases|C0018981|C15|||
C0002871|S0013742|MSH2000|D000740|1|ANC|4|Hematologic Diseases|C0018939|C15.378|isa||
C0002871|S0013742|MSH2000|D000740|1|CCP||Anemia|C0002871|C15.378.71|isa|+|
C0002871|S0013742|MSH2000|D000740|1|CHD||Anemia, Aplastic|C0002874|C15.378.71.85|isa|+|
C0002871|S0013742|MSH2000|D000740|1|SIB||Blood Protein Disorders|C0005830|C15.378.147|isa|+|
C0002871|S0013742|MSH2000|D000740|1|SIB||Bone Marrow Diseases|C0005956|C15.378.190|isa|+|
```
- CUI Unique identifier of concept CUI Unique identifier of concept
- SUI Unique identifier for string used in this context
- SAB Source abbreviation
- SCD Unique Identifier or code for string in that source
- CXN The context number (to distinguish multiple contexts, same source, same SUI).
- CXL Context member label, e.g.., ANC for ancestor of this concept $\setminus$
- RNK For rows with a CXL value of ANC, the rank of the ancestors
- CXS String for context member.
- CUI2 Unique concept identifier of context member (may be empty)
- HCD Hierarchical number or code of context member in this source (optional).
- REL Relationship of concept to parent, if applicable and known.
- $XC$  Plus(+) sign indicating that the concept has children (see manual)

#### **MRCXT: Contexts - Caveats:**

*MRCXT hierarchies are viewable and incomplete. MRCXT hierarchies are viewable and incomplete.*

- •**MRCXT was created to provide** *reasonably viewable* **hierarchies. hierarchies.**
- $\bullet$ **Many vocabularies do not have full, principled hierarchies**
- •**Many hierarchies have too many children or siblings to be viewable to be viewable**

### *MRREL relationships are authoritative and complete. MRREL relationships are authoritative and complete.*

#### MRLO: Locator

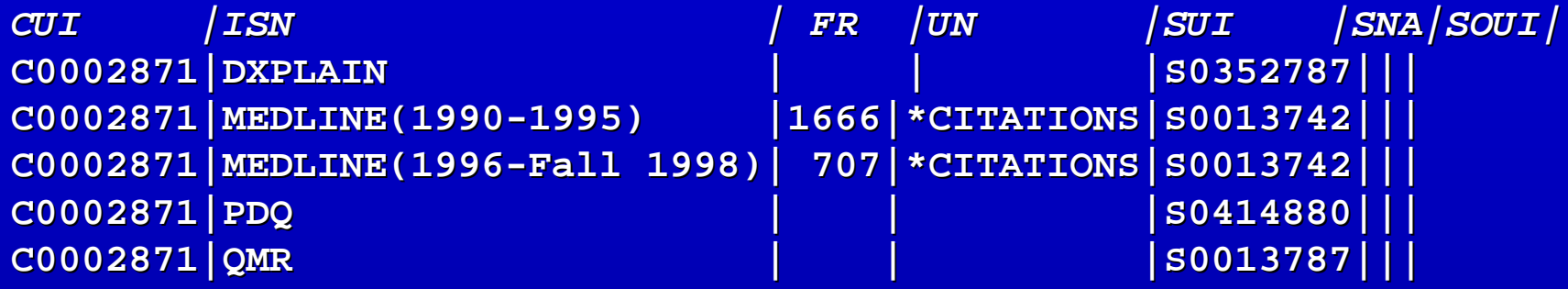

- **CUI Unique identifier of concept Unique identifier of concept**
- **ISN** Name of information source or database in which concept appears
- **FR** Frequency count of number of occurrences of concept in the information **source (optional) source (optional)**
- **UN Meaning of frequency (optional) UN Meaning of frequency (optional)**
- **SUI** Unique identifier of string if name used in information source appears in **MRCON (optional) MRCON (optional)**
- **SNA** Actual name that occurs in the information source if not otherwise present **in the Metathesaurus (optional) in the Metathesaurus (optional)**
- **SOUI** Unique identifier of record in which the concept appears in source **(optional) (optional)**

#### MRATX: Mapping one vocabulary to another

*CUI | SAB |REL| ATX | CUI | SAB |REL| ATX |* **C0494958| C0494958|MSH2000 MSH2000|S|<Kidney Failure, Acut |S|<Kidney Failure, Acute> AND <Kidney Papillary e> AND <Kidney Papillary Necrosis>| Necrosis>| "Acute renal failure with Acute renal failure withmedullary medullary necrosis necrosis" in ICD-9-CM and ICD CM and ICD-10**

- **CUI Unique identifier of CUI Unique identifier of concept to which the expres concept to which the expression is related sion is related**
- **SAB Abbreviation SAB Abbreviation of source of terms of source of terms** *in expression in expression*
- **REL Relationship of meaning of expression to main concept**
- **ATX** Associated expression (with complex internal syntax )

Most Metathesaurus concept do not have ATXs Most are *FROM* ICD-9-CM *TO* MeSH Need feedback on usefulness

MRCOC: Co-occurrences

Co-occurrence information:

Most are MEDLINE co-occurrences

Also includes:

Patient record co-occurrences from CCPSS, the *Canonical Clinical Problem Statement System Canonical Clinical Problem Statement System* from Vanderbilt University

Knowledge base co-occurrences from AI Rheum, a Rheumatology expert system

MRCOC: Co-occurrences *(see manual) (see manual)*

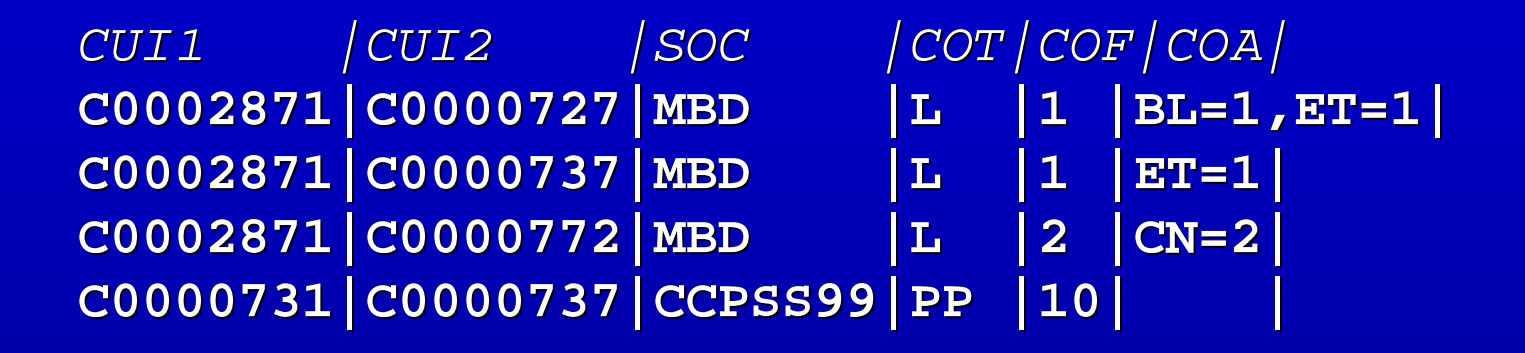

- CUI1 Unique identifier of first concept
- CUI2 Unique identifier of second concept CUI2 Unique identifier of second concept
- SOC Abbreviation of the Source of co-occurrence information if applicable
- COT Type of co-occurrence
- COF Frequency of co-occurrence, if applicable
- COA Attributes of co-occurrence, if applicable

#### Indexes:

**MRXW.ENG, MRXW.FRE, Other languages ... lowercased words MRXNW.ENG MRXNW.ENG … lowercased lowercased** *normalized normalized* **words MRXNS.ENG MRXNS.ENG … lowercased lowercased** *normalized normalized* **strings strings**

*Example: Example:* **MRCON: MRCON:** 

**C0026927|ENG|P|L0026927|PF|S1396311| C0026927|ENG|P|L0026927|PF|S1396311|Mycobacteria, Atypical Mycobacteria, Atypical|0|**

 $MRXW.FNG:$ 

**ENG|atypical|C0026927|L0026927|S1396311| |C0026927|L0026927|S1396311|** 

**ENG|mycobacteria mycobacteria|C0026927|L0026927|S1396311| |C0026927|L0026927|S1396311|**

 $MRXNW.FNG:$ 

**ENG|atypical|C0026927|L0026927|S1396311| |C0026927|L0026927|S1396311|** 

**ENG|mycobacterium mycobacterium|C0026927| |C0026927|L0026927|S1396311| L0026927|S1396311|**

 $MRXNS.FNG:$ 

**ENG**|atypical mycobacterium|C0026927|L0026927|S1396311|

#### Using Indexes: The Specialist Lexical Programs

- Very powerful, standardized tools are available as part of the UMLS Specialist Lexicon and Lexical Programs
- Source code and binary programs for Unix and NT are included
- "norm " will process your terms and queries to match the Meta indexes
- "lvg" does much more ...
- •All are included in the UMLS distribution

### Recap: How to Customize the Metathesaurus

- **Limit vocabularies, languages** 
	- MetamorphoSys does this best (demo is next!)
- **Use Semantic Types**
- **Limit and aggregate by Relationships** 
	- MRREL
- **Add and Use Suppressibility** 
	- MRCON "TS ,,
- $\blacksquare$  Change Naming Precedence -
	- MetamorphoSys - GUI or custom configuration
- $\blacksquare$  Select by attribute e.g. ST
	- MRSAT
- Use other MR Files as needed ...
- П ■ Adding "local " terminology (after demo)

## Outline of Tutorial

- Why customize *Betsy Humphreys*
- How to customize *Bill Hole*
- *A tool to help you customize - Laura Roth and Suresh Srinivasan*
- **Adding "local" terminology** Bill Hole

## MetamorphoSys

 $\blacksquare$  A tool distributed for use with the UMLS Knowledge Sources

– Already present in UMLS distribution

■ Multi-platform Java software

 $\blacksquare$  Creates a customized version of the Metathesaurus

## Why Use MetamorphoSys?

- $\blacksquare$  Exclude vocabularies as required by the UMLS License Agreement UMLS License Agreement
	- Default is to select only vocabularies that have no special restrictions (category zero)
	- Example: Remove SNOMED if user does not have an agreement with CAP for use
- **Exclude vocabularies not needed for users'** specific purposes
	- Example: Nursing vocabularies

## Use (cont'd)

### Alter "preferred name" precedence

- Precedence is determined by MRRANK table supplied by NLM
- Highest precedence source provides the "preferred name" of the concept name"
- User may want the preferred names of concepts to be other than the default provided
- Example: User wants Read vocabulary to be highest precedence source

## Use (cont'd)

- Add suppressibility to any Source-TTY combination
	- Metathesaurus already marks some combinations as suppressible by setting TS=s in **MRCON**
	- Suppressibility allows users to program their applications to remove certain groups of terms that may not be suitable
	- Example: Remove LOINC for Natural Language Processing purposes

## How does MetamorphoSys work?

- $\blacksquare$  What it does: removes all information from  $MR*$  files that is supplied by the excluded vocabularies vocabularies
	- Allows added source-termgroup suppressibility
	- Allows altered "preferred name" precedence
- $\blacksquare$  What results: A full Metathesaurus of the remaining vocabularies

### How to Use MetamorphoSys

**Machine requirements** 

**Configuration interface** 

 $\Box$ Demo on subset of Metathesaurus

### Machine Requirements

A minimum of 256 MB of physical memory, as well as 8 GB recommended free disk space

- Full UMLS distribution needs to be present

■ Can be run on: Sun Solaris, Windows NT, Linux and Windows 98

### **Configuration Interface**

- User sees a Java graphical user interface
- **Interactively prompts for information**
- **Started by the MetamorphoSys program** once UMLS distribution has been unpacked
	- $-$  Found in UMLS2000/META/METAMSYS/ directory
	- $-$  MetamorphoSys.sh in the UNIX environment
	- $-$  MetamorphoSys.bat in Windows

**Configuration** 

 $\blacksquare$  Simple to use

 No configuration needed to exclude all non No configuration needed to exclude all non zero category vocabularies

– Default is a Metathesaurus of just category zero vocabularies, i.e., to exclude those with category 1, 2 or 3 restrictions (see License Agreement in Appendix for details) Agreement in Appendix for details)

## **Configuration**

 $\blacksquare$  Four tabs present in the MetamorphoSys interface

- Files/folders
- Sources
- Precedence
- Term Status

### Files/Folders

**Indicate where UMLS distribution is** present on user's machine

 $\blacksquare$  Indicate where the customized Metathesaurus should go once MetamorphoSys is finished

**Default directories are provided** 

#### **UMLS MetamorphoSys Configuration**

**Term Status** 

File Help

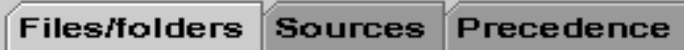

Please choose the folders to use for the following purposes:

(Note that folder (2) below will require about 2699918K

bytes of free space.)

(1) The UMLS installation folder/directory, and

**Choose UMLS installation folder...** 

VUMLS2000/META

Choose target folder...

VUMLS2000/METASUBSET

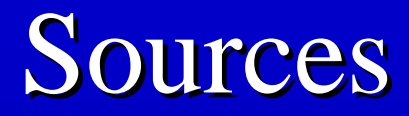

**All sources are alphabetically listed** 

 $\blacksquare$  Ones highlighted are the ones to be excluded

**Can change to include or exclude any** vocabulary

# Sources Configuration

### Precedence

- $\blacksquare$  MTH source is the default highest precedence source
- $\blacksquare$  Sources are arranged in list alphabetically and not by precedence
- $\blacksquare$  Highlighting a source will select it as the highest precedence source
	- Only one source can be chosen
#### **UMLS MetamorphoSys Configuration**

File Help

Files/folders Sources Precedence Term Status

Select a single source whose terms you want to have the highest precedence, overriding the default. This will cause terms from this source to be used to represent the name of concepts in which they occur. For more complex ordering, please refer to the documentation.

#### Select Highest Precedence Source

MSH2000 - Medical Subject Headings  $\,$  MTHCH00 - Methathesaurus CPT Hierarchical Terms MTHHH00 - Metathesaurus HCPCS Hierarchical Terms. MTH - UMLS Metathesaurus NAN99 - Classification of Nursing Diagnoses NCI2000 - NCI Thesaurus. NDDF99 - First DataBank National Drug Data File NEU99 - Neuronames Brain Hierarchy NIC99 - Nursing Interventions Classification NOC97 - Nursing Outcomes Classification OMS94 - Omaha System IPCDS97 - Patient Care Data Set PDQ99 - Physician Data Query PPAC98 - Pharmacy Practice Activity Classification  $0.62204$ 

### **Term Status**

**Used to add suppressibility** 

- $\blacksquare$  All Source-TTY combinations that are suppressible are highlighted
- $\blacksquare$  Cannot change these to be non-suppressible in interface

 $\blacksquare$  New combinations can be highlighted to make them suppressible

#### **UMLS MetamorphoSys Configuration**

File Help

> Sources Precedence **Files/folders Term Status**

Select one or more source and term type combinations that you wish made suppressible. Default selections are highlighted and are shown with a leading asterisk. (Note: the default selections must remain suppressible.)

Select one or more suppressible term types

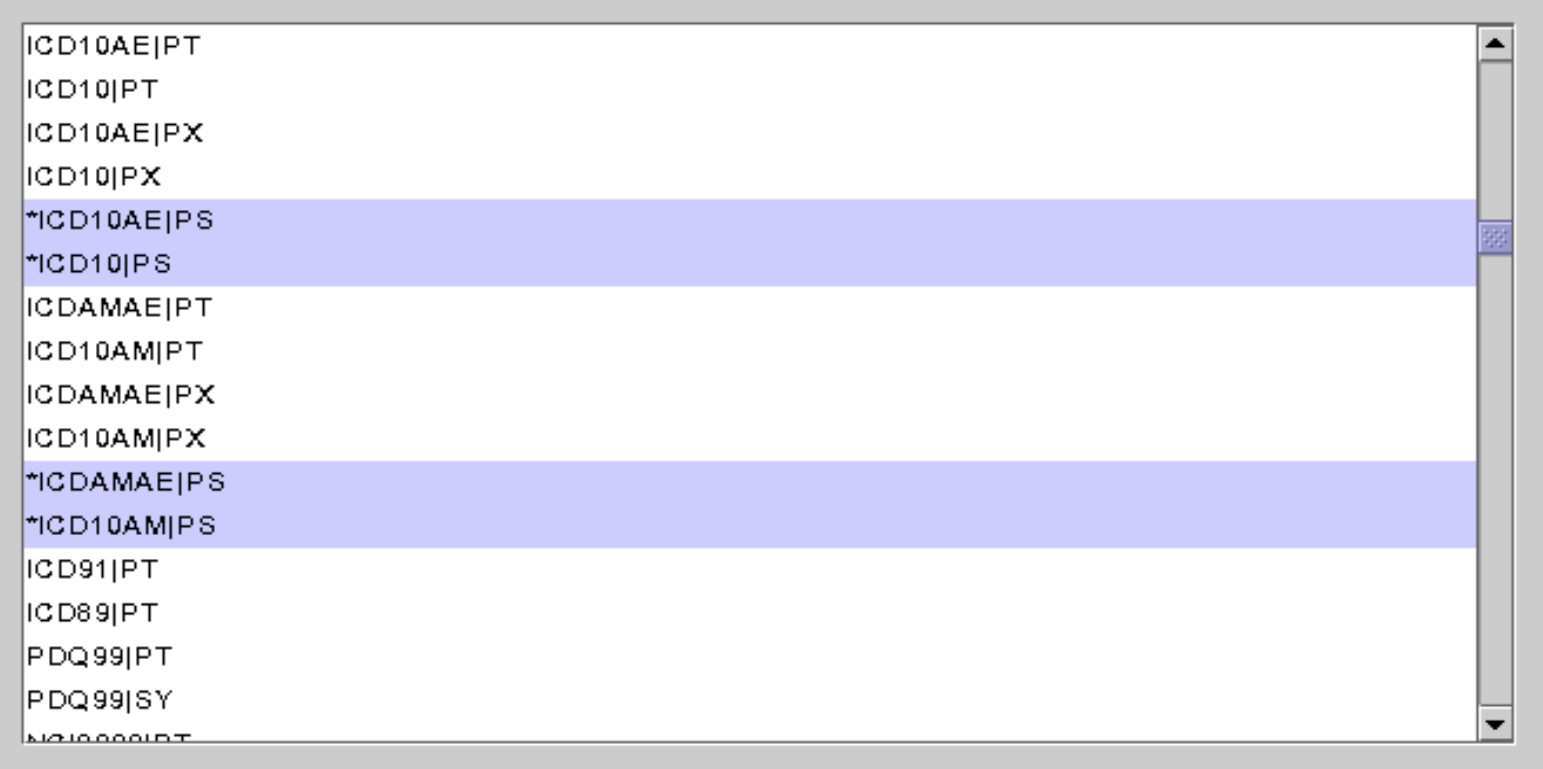

● 国语

÷

# **Running MetamorphoSys**

### **Once configuration is defined, a simple file** selection starts subsetting of Metathesaurus

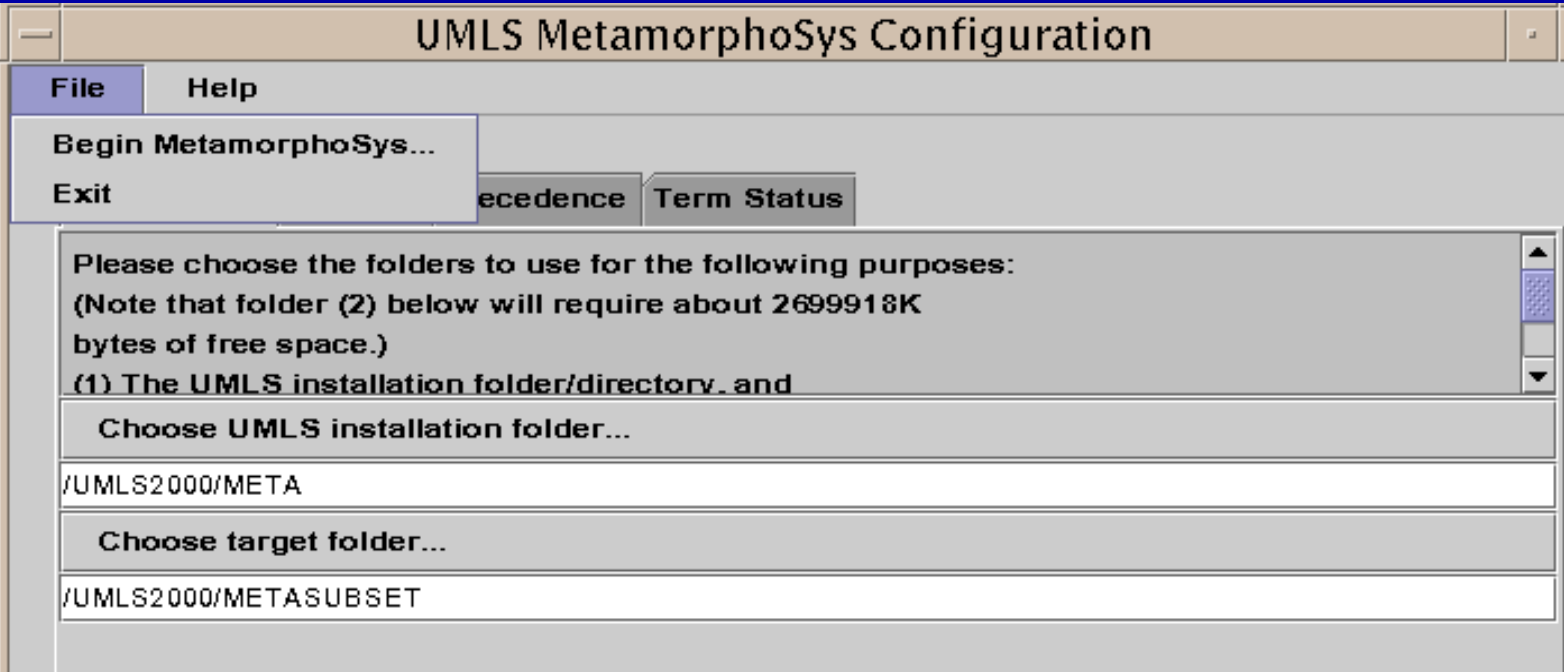

# **Output**

- **Once started, a message tells user that the** program has started and the interface disappears
- **Program exits automatically upon** completion of data subsetting
- **Nour customized Metathesaurus will be** present in defined directory present in defined directory
	- UMLS2000/METASUBSET by default

### Outline of Tutorial

■ Why customize - *Betsy Humphreys* ■ How to customize - *Bill Hole A tool to help you customize - Laura Roth and Suresh Srinivasan*  $\blacksquare$  Adding "local" terminology *- Bill Hole* 

# MetamorphoSys Output

# Distributed 2000 Metathesaurus Data for C0221233

### Distributed Data for C0221233...

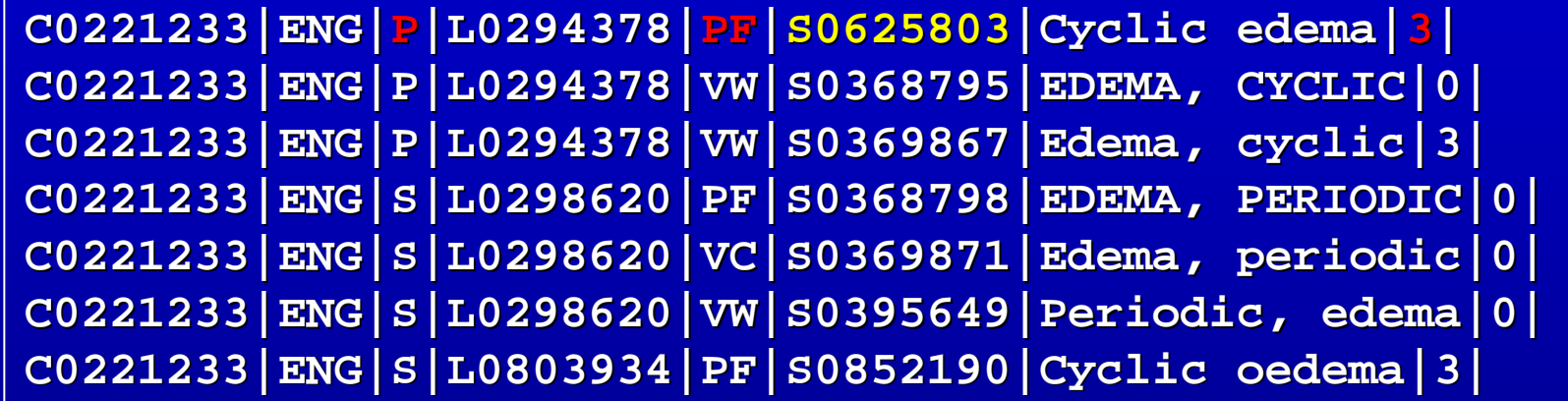

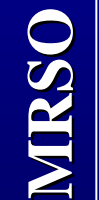

**MRCON**

MIRCON

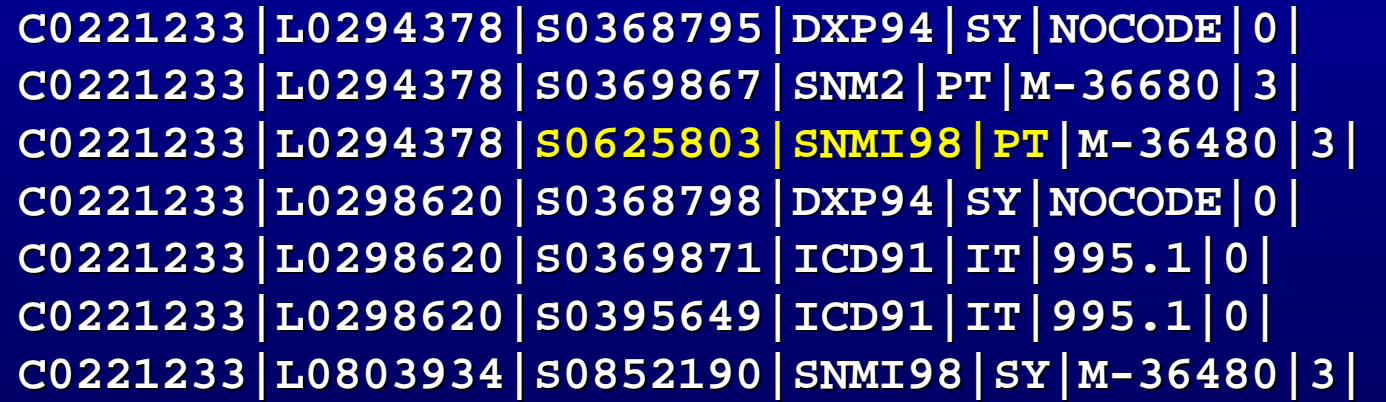

### Distributed Data for C0221233...

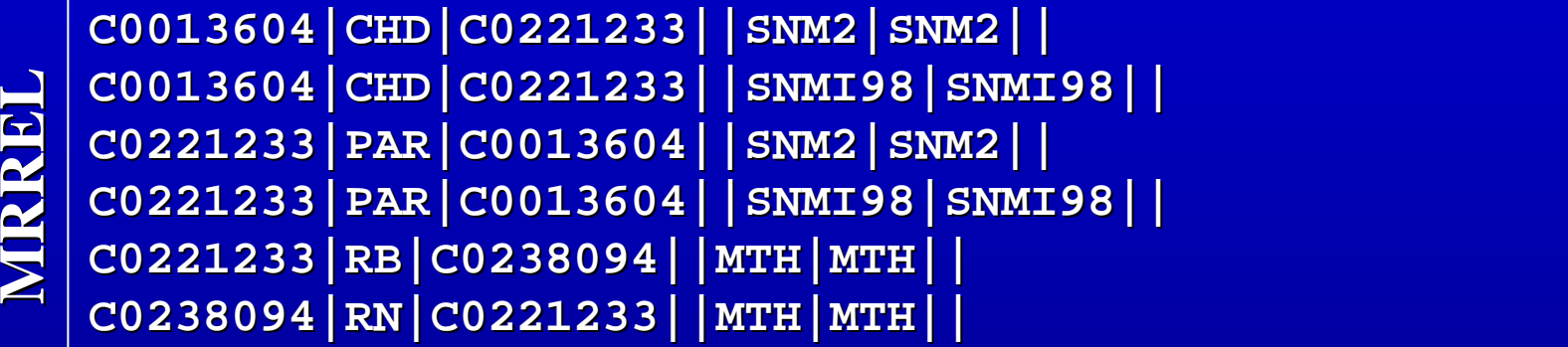

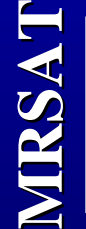

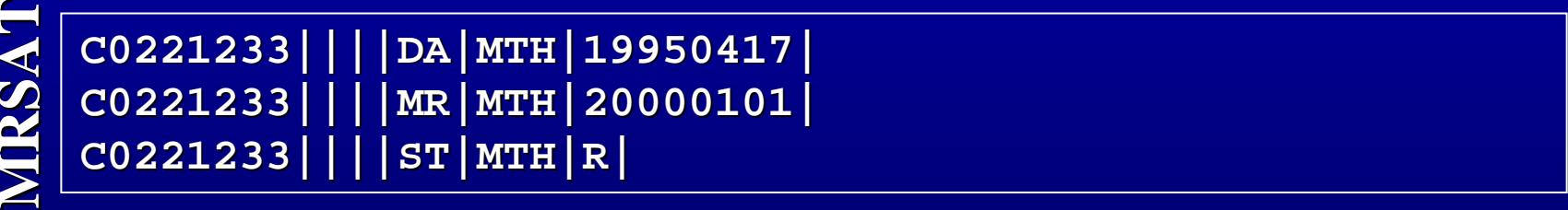

### 1. Default Subset for C0221233

#### Removing all restricted sources

### Default Subset for C0221233 (Before)

**C0221233|ENG|P|L0294378|PF| C0221233|ENG|P|L0294378|PF|S0625803 S0625803|Cyclic edema Cyclic edema|3| C0221233|ENG|P|L0294378|VW| C0221233|ENG|P|L0294378|VW|S0368795|EDEMA, CYCLIC|0| S0368795|EDEMA, CYCLIC|0|** MRCON **C0221233|ENG|P|L0294378|VW| C0221233|ENG|P|L0294378|VW|S0369867 S0369867|Edema, cyclic Edema, cyclic|3| C0221233|ENG|S|L0298620|PF|S0368 C0221233|ENG|S|L0298620|PF|S0368798|EDEMA, PERIODIC|0| 798|EDEMA, PERIODIC|0| C0221233|ENG|S|L0298620|VC|S0369 C0221233|ENG|S|L0298620|VC|S0369871|Edema, periodic|0| 871|Edema, periodic|0| C0221233|ENG|S|L0298620|VW|S0395 C0221233|ENG|S|L0298620|VW|S0395649|Periodic, edema|0| 649|Periodic, edema|0| C0221233|ENG|S|L0803934|PF| C0221233|ENG|S|L0803934|PF|S0852190 S0852190|Cyclic oedema Cyclic oedema|3|**

**MRCON MRCON**

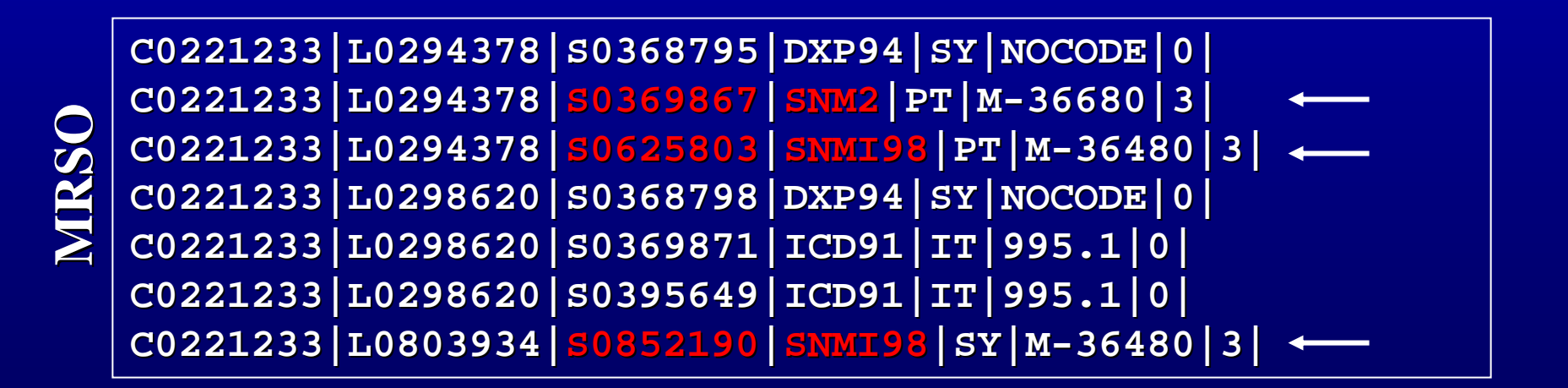

### Default Subset for C0221233 (After)

**C0221233|ENG| C0221233|ENG| P|L0294378| |L0294378|PF|S0368795|EDEMA, CYCLIC|0| |S0368795|EDEMA, CYCLIC|0| C0221233|ENG|S|L0298620|PF|S0368 C0221233|ENG|S|L0298620|PF|S0368798|EDEMA, PERIODIC|0| 798|EDEMA, PERIODIC|0| C0221233|ENG|S|L0298620|VC|S0369 C0221233|ENG|S|L0298620|VC|S0369871|Edema, periodic|0| 871|Edema, periodic|0| MRCONORGHENG|P|L0294378|PF|S0368795|EDEMA, CYCLIC|0|<br>
C0221233|ENG|S|L0298620|PF|S0368798|EDEMA, PERIODIC|0|<br>
C0221233|ENG|S|L0298620|VC|S0369871|Edema, periodic|0|<br>
C0221233|ENG|S|L0298620|VO|S0395649|Periodic, edema|0|** 

CO221233|ENG|P|LO294378|PF|SO368795|EDEMA, CY<br>CO221233|ENG|S|LO298620|PF|SO368798|EDEMA, PE<br>CO221233|ENG|S|LO298620|VC|SO369871|Edema, pe<br>CO221233|ENG|S|LO298620|VO|SO395649|Periodic,<br>CO221233|LO294378|SO368795|DXP94|SY|NO

**MRREL**

**MRRELC0221233|RB|C0238094||MTH|MTH|| C0221233|RB|C0238094||MTH|MTH|| C0238094|RN|C0221233||MTH|MTH|| C0238094|RN|C0221233||MTH|MTH||**

### 2. Altering Precedence for C0221233 2. Altering Precedence for C0221233

Making ICD91 the highest precedence source

### Changing Precedence for C0221233 (Before)

**MRCON** MIRCON **MRCON**

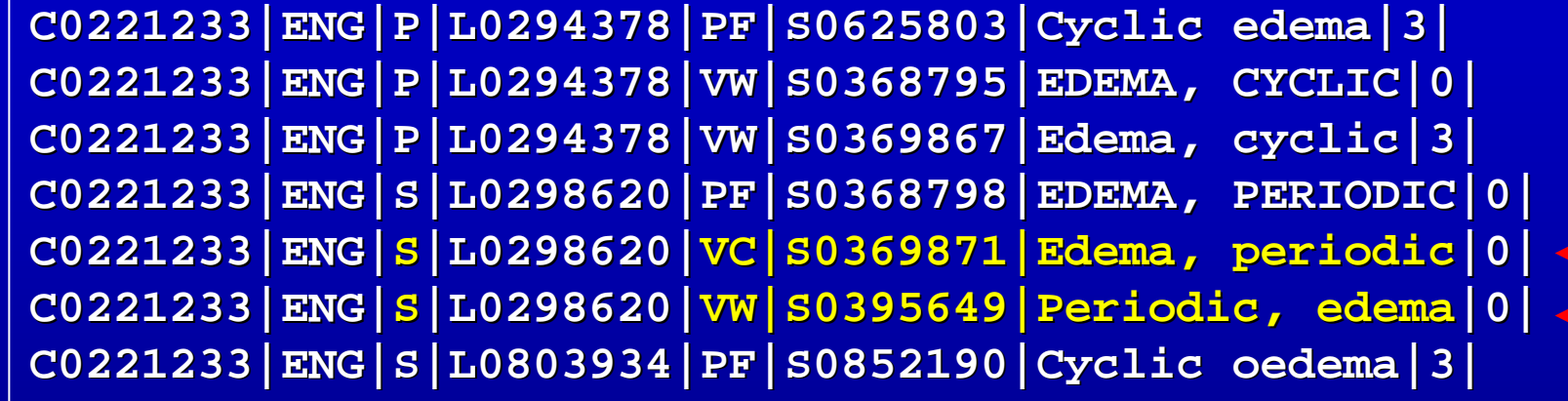

**MRSO**

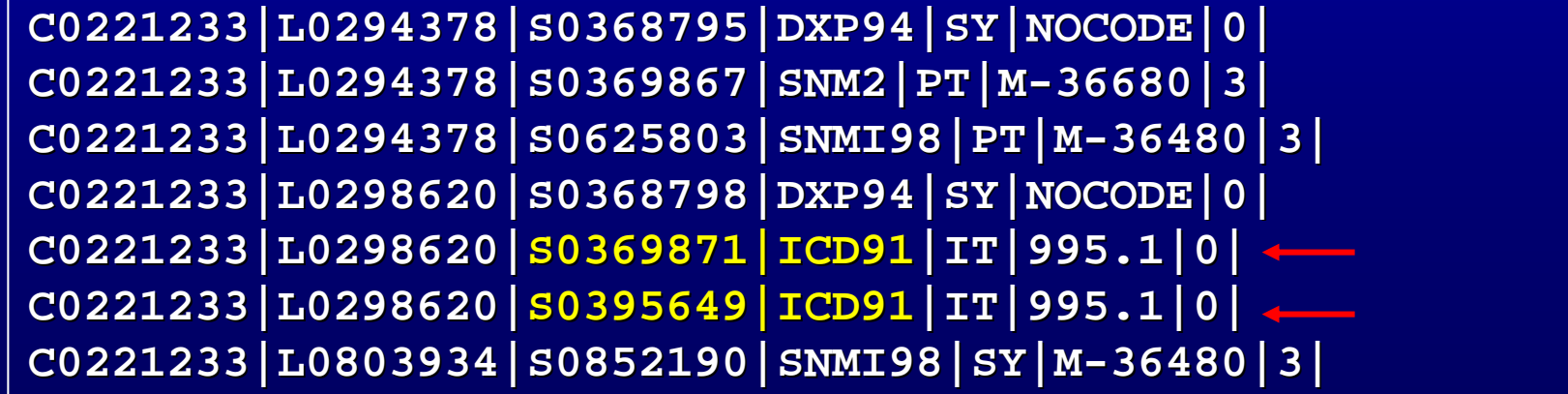

### Changing Precedence for C0221233 (After)

**MRCON** MRCON

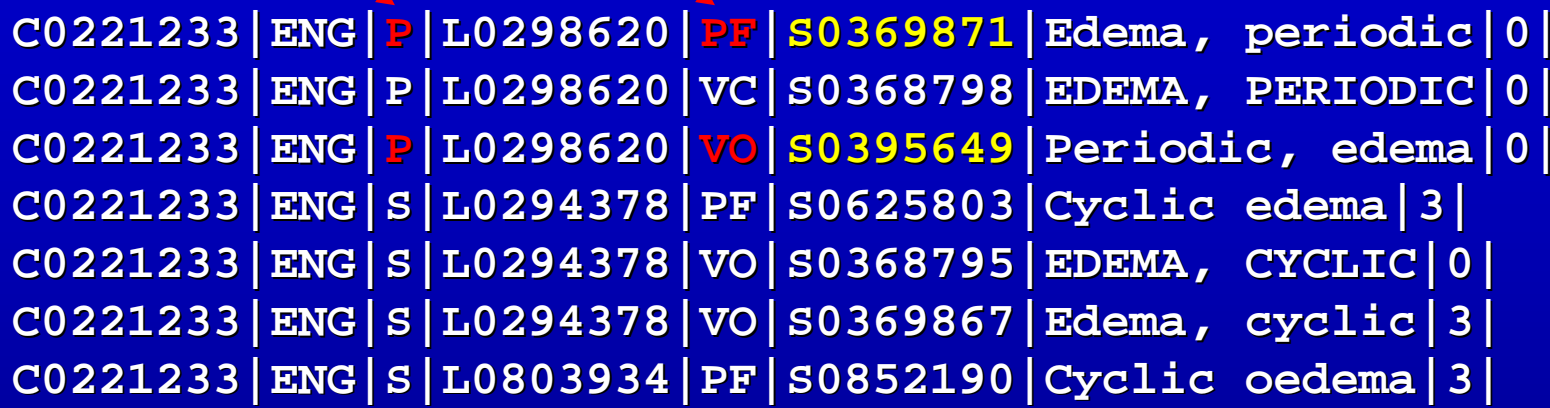

**MRSOBBER 1933|L0294378|S0368795|DXP94|SY|NOCODE|0|<br>| C0221233|L0294378|S0369867|SNM2|PT|M-36680|3|<br>| C0221233|L0298620|S0368798|DXP94|SY|NOCODE|0<br>| C0221233|L0298620|S0369871|TCD91|TT|995.1|0| -36680|3| 36680|3| C0221233|L0294378|S062 C0221233|L0294378|S0625803|SNMI98|PT|M 5803|SNMI98|PT|M -36480|3| 36480|3| C0221233|L0298620|S036 C0221233|L0298620|S0368798|DXP94|SY|NOCODE|0| 8798|DXP94|SY|NOCODE|0| C0221233|L0298620| C0221233|L0298620|S0369871|ICD91|IT S0369871|ICD91|IT|995.1|0| |995.1|0| C0221233|L0298620| C0221233|L0298620|S0395649|ICD91|IT S0395649|ICD91|IT|995.1|0| |995.1|0| C0221233|L0803934|S085 C0221233|L0803934|S0852190|SNMI98|SY|M 2190|SNMI98|SY|M -36480|3| 36480|3|MRSO**

### 3. Adding Suppressibility for C0221233 3. Adding Suppressibility for C0221233

Suppressing SNOMED synonyms (SNMI98-SY) strings

#### Adding Suppressibility for C0221233 (Before)

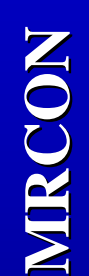

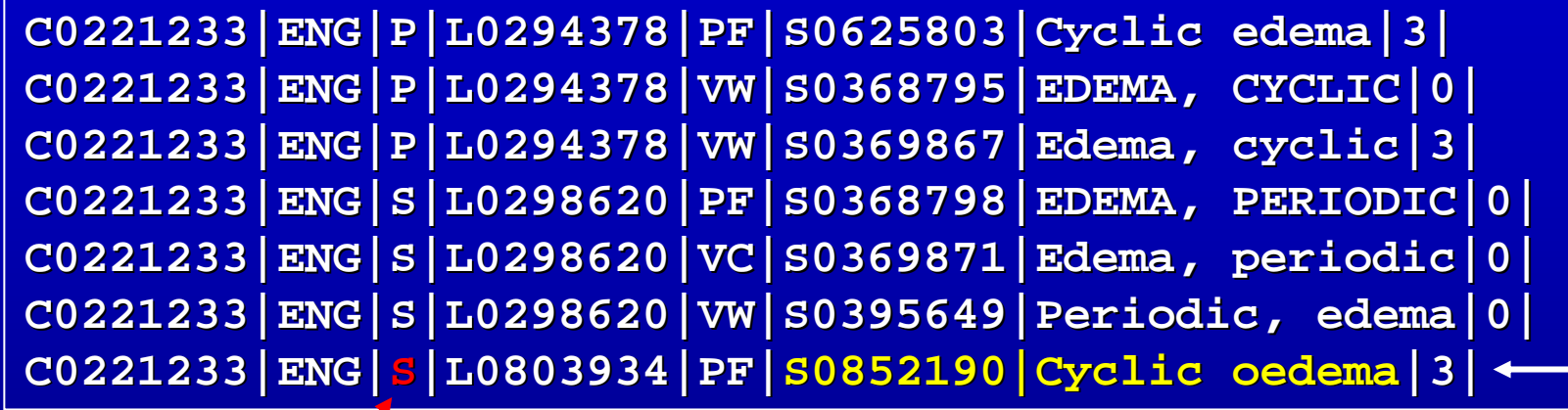

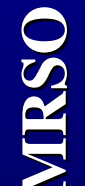

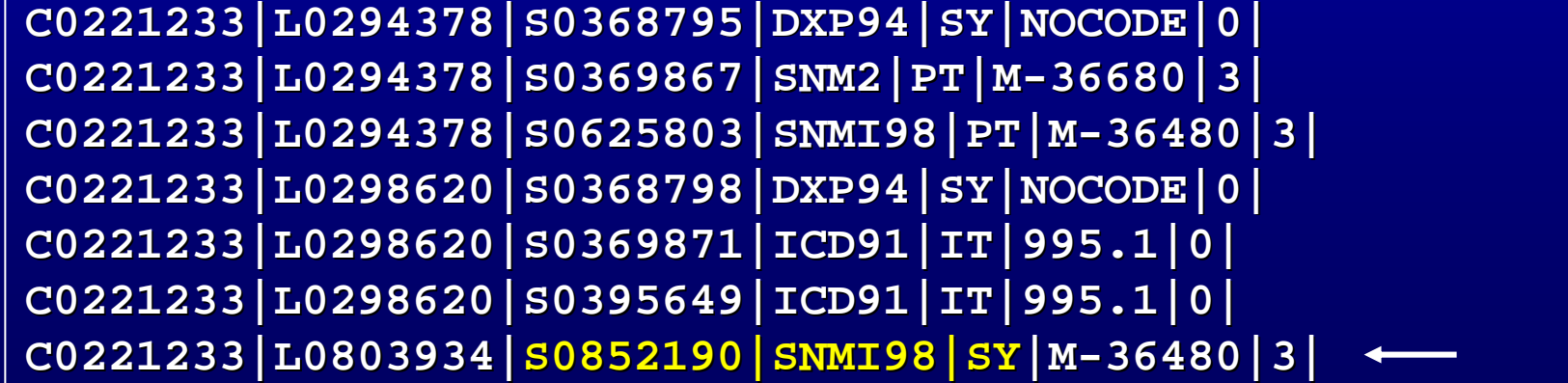

### Adding Suppressibility for C0221233 (After)

MIRCON **MRCON**

**MRSO**

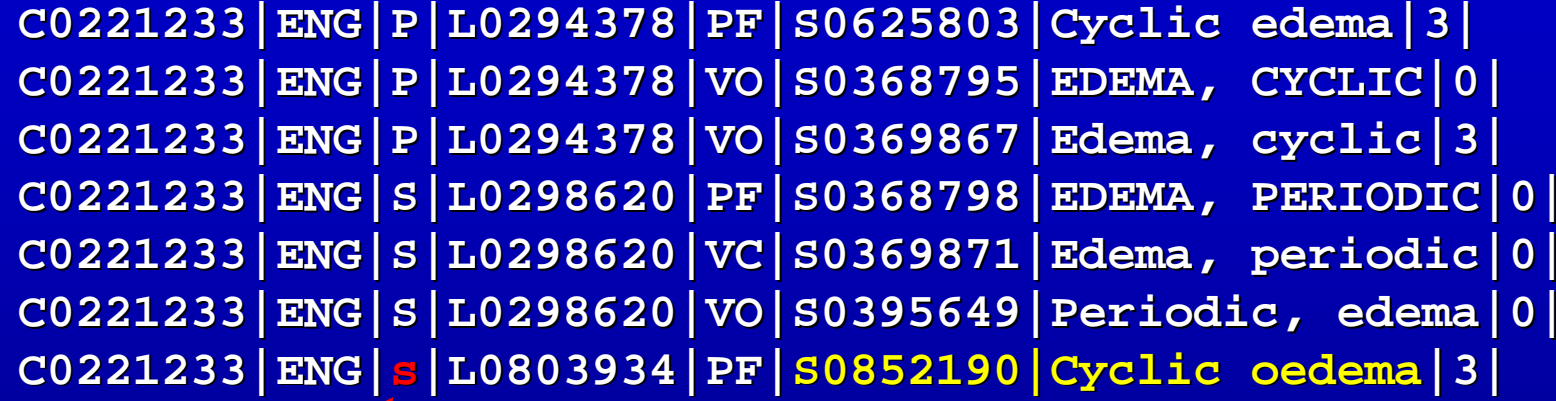

**MRSO C0221233|L0294378|S036 C0221233|L0294378|S0368795|DXP94|SY|NOCODE|0| 8795|DXP94|SY|NOCODE|0| C0221233|L0294378|S0369867|SNM2|PT|M C0221233|L0294378|S0369867|SNM2|PT|M -36680|3| 36680|3| C0221233|L0294378|S062 C0221233|L0294378|S0625803|SNMI98|PT|M 5803|SNMI98|PT|M -36480|3| 36480|3| C0221233|L0298620|S036 C0221233|L0298620|S0368798|DXP94|SY|NOCODE|0| 8798|DXP94|SY|NOCODE|0| C0221233|L0298620|S036 C0221233|L0298620|S0369871|ICD91|IT|995.1|0| 9871|ICD91|IT|995.1|0| C0221233|L0298620|S039 C0221233|L0298620|S0395649|ICD91|IT|995.1|0| 5649|ICD91|IT|995.1|0| C0221233|L0803934| C0221233|L0803934|S0852190|SNMI98|SY S0852190|SNMI98|SY|M -36480|3| 36480|3|**

### MetamorphoSys Configuration

■ GUI and "Batch" Components ■ Data in the "config" Subdirectory, e.g., sources.to.remove, prec.order ■ GUI creates "Batch" config files **Or Hand-Edit and Re-run** 

# Why Hand-Edit?

■Better precedence control Saving configuration between runs Not for novices! Details are on http://umlsinfo.nlm.nih.gov

## MetamorphoSys Configuration Files

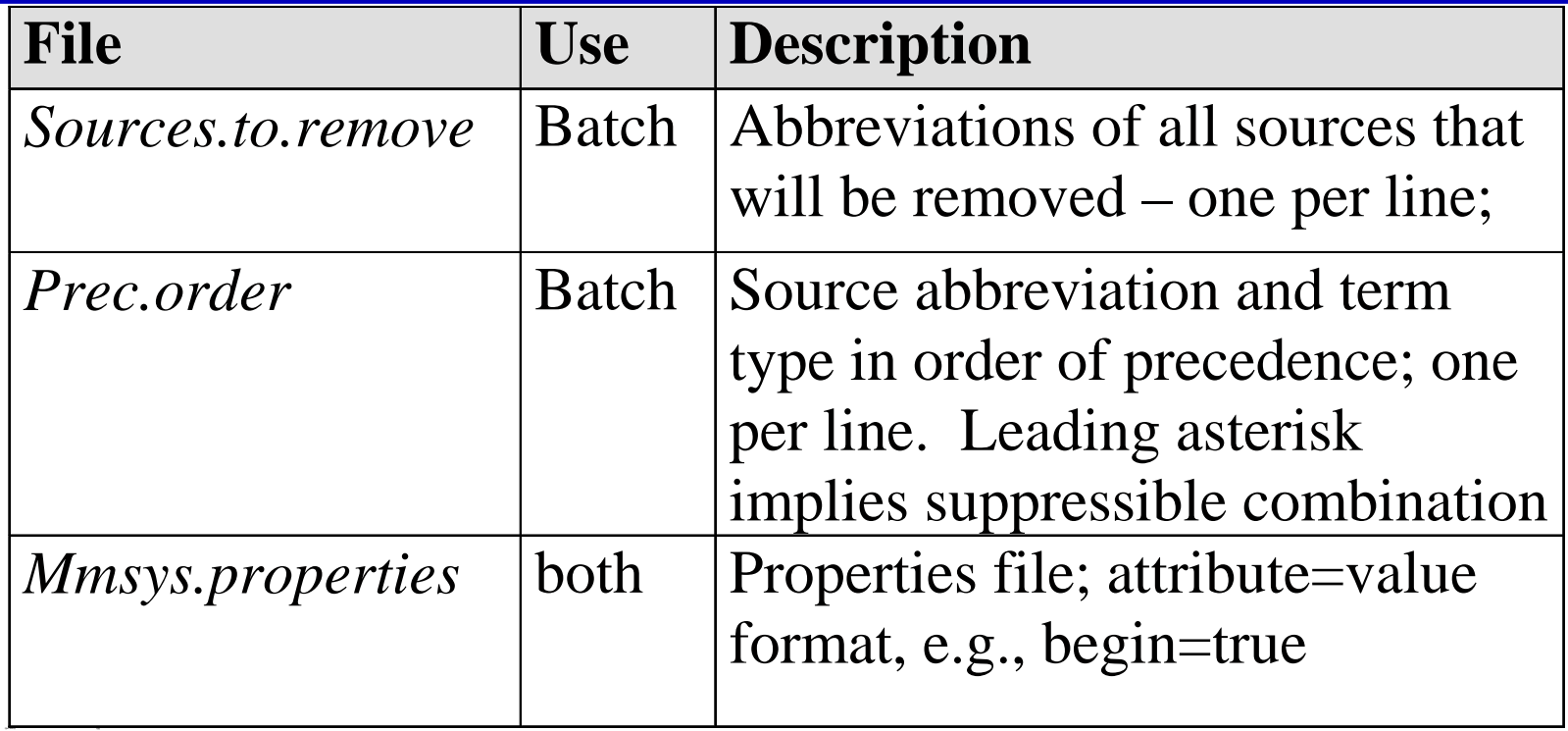

### MetamorphoSys Help Files

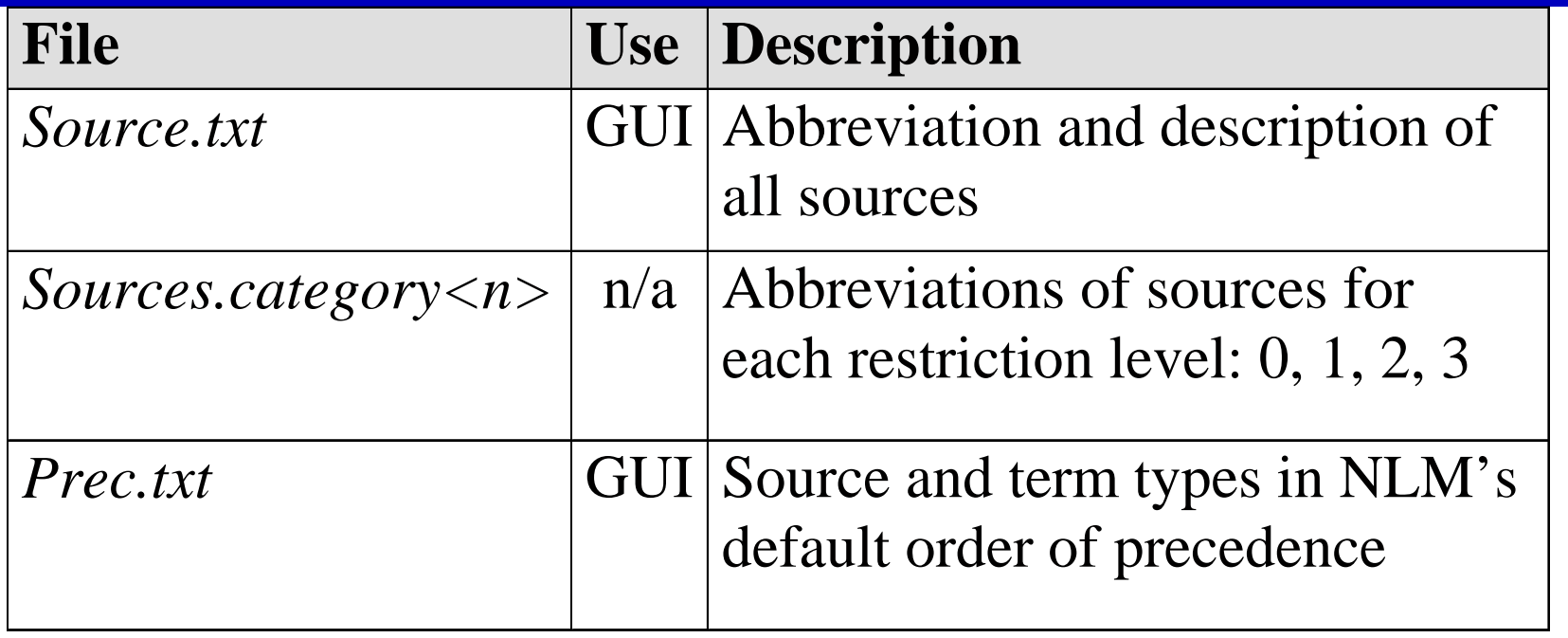

### sources.to.remove *file*

Default is to remove all sources with restriction level>0

Edit with any text editor - add additional source abbreviations (or remove existing ones)

**Ensure that added ones are in source.txt** 

Save file prior to re-run

# prec.order *file*

**Order of Source-TTY lines decides** precedence (lines in decreasing order of precedence)

**Edit with any text editor to change order** 

Make additional ones suppressible - by adding a leading '\*'

Save file prior to re-run

# Expert(!) Mode Summary Expert(!) Mode Summary

**Edit sources.to.remove, prec.order and** mmsys.properties as needed **Example 10 Example 13 Installation directory Run the "batch"** " component directly  $\blacksquare$ Full details on umlsinfo

## Post Subset Examples

Removing Suppressible Synonyms -awk -F'|' '\$3!=" "s"{print \$1}' MRCON –SELECT CUI FROM MRCON WHERE TS!='s' **Select concepts by STY** –join -F'|' MRSTY MRCON | awk  $-F'$ |' '\$2== "Disease or  $\operatorname{Syndrome}$ "{print \$1}' –SELECT MRCON.CUI FROM MRCON, MRSTY SELECT MRCON.CUI FROM MRCON, MRSTY WHERE MRCON.CUI=MRSTY.CUI AND MRSTY.STY='Disease or Syndrome'

### **Notes**

 $\blacksquare$  Resulting STT not always accurate without  $LVG$  (see umlsinfo.nlm.nih.gov) **Sort order - By CUI and ASCII within CUI**  $\square$  Save your configuration files if needed  $\blacksquare$ Next version will be better!

### Outline of Tutorial

- Why customize *Betsy Humphreys*
- How to customize *Bill Hole*
- A tool to help you customize  *Laura Roth and Suresh Srinivasan*

 *Adding "local " terminology terminology - Bill Hole*

# **Adding Terminology**

- **Create Distinct Unique Identifiers for** *your* Terminology...
- **e.g., for your concepts, use:** 'CA000001 ...' as CUIs instead of Meta's 'C0000001 ....' for CUIs **Similarly, use 'LA000001 ...' for LUIs** and 'SA000001 ...' for SUIs, as needed **E** Create a table recording your UIs, and for mapping them to UMLS UIs

Adding Terminology, Continued Which of your terms are Meta Synonyms?  $\Box$ Normalize them and look for matches in the Normalized String Index (MRXNS). **Use other sensible approaches to searching:** - normalized word searches; – explore alternate naming styles and conventions **Use Meta CUIs for Synonyms** 

<sup>\*</sup> See "Discovering Missed Synonymy in a Large Concept-Oriented *Metathesaurus Metathesaurus " -AMIA 2000 paper (Session S7) AMIA 2000 paper (Session S7)*

# Adding Terminology, Continued

Bonus -- add relationships ...

 As you look for Meta Synonyms, add As you look for Meta Synonyms, add *relationships to Meta relationships to Meta*

 $\Box$ Assign a REL and RELA to label the particular kinds of relationships you need and will use, e.g. to map or aggregate

### Updating to a New Meta Release

- **Repeat MetamorphoSys processing scripts** from previous release
- **E** Re-use previously found UIs for your terms

to map synonyms, etc.

 $\blacksquare$  Check for new synonyms of your terms

which were not Meta synonyms before

Check for any deleted CUIs and map them Check for any deleted CUIs and map them

# Incremental updates are coming!

Same procedures will apply to the changes

- Update consists of deletes and adds only;
- Any changed concept is deleted, then added with the changes
- Any deleted concept is deleted
- Any new Concept is added

#### **Online Resources:**

WWW:

http://www.nlm.nih.gov/research/umls/  $http://umlsks.nlm.niĥ.gov$  $http://umlsinfo.nlm.niĥ.gov$ 

E-mail:

umlsmeta@nlm.nih.gov umlslex@nlm.nih.gov umlsnet@nlm.nih.gov umlsks@nlm.nih.gov

umls-users listserv:

To subscribe to the listserv, send a message to To subscribe to the listserv, send a message to

listserv@nlm.nih.gov listserv@nlm.nih.gov

which includes the following line:

subscribe umls-users

To post a message to the umls-users listserv AFTER subscribing: send email to: umls-users@nlm.nih.gov